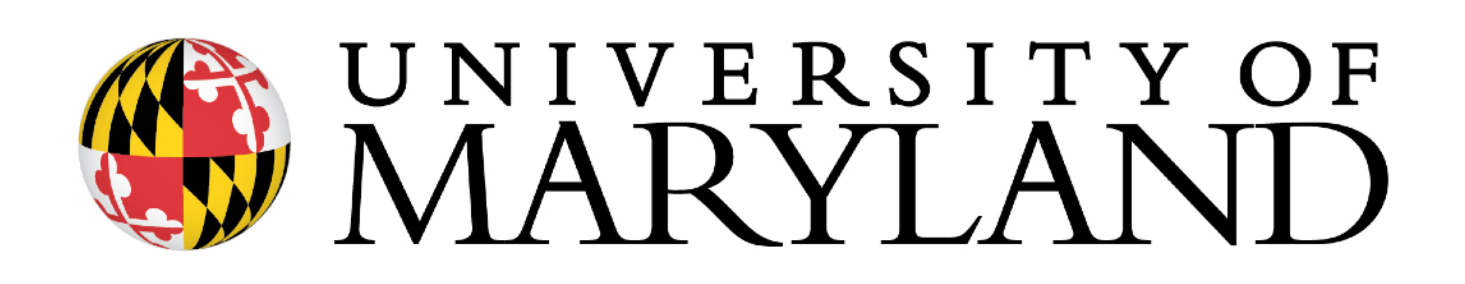

Sequence similarity and global alignment

slides (w/\*) courtesy of Carl Kingsford

# Relatedness of Biological Sequence **Phylogenetic Tree of Life**

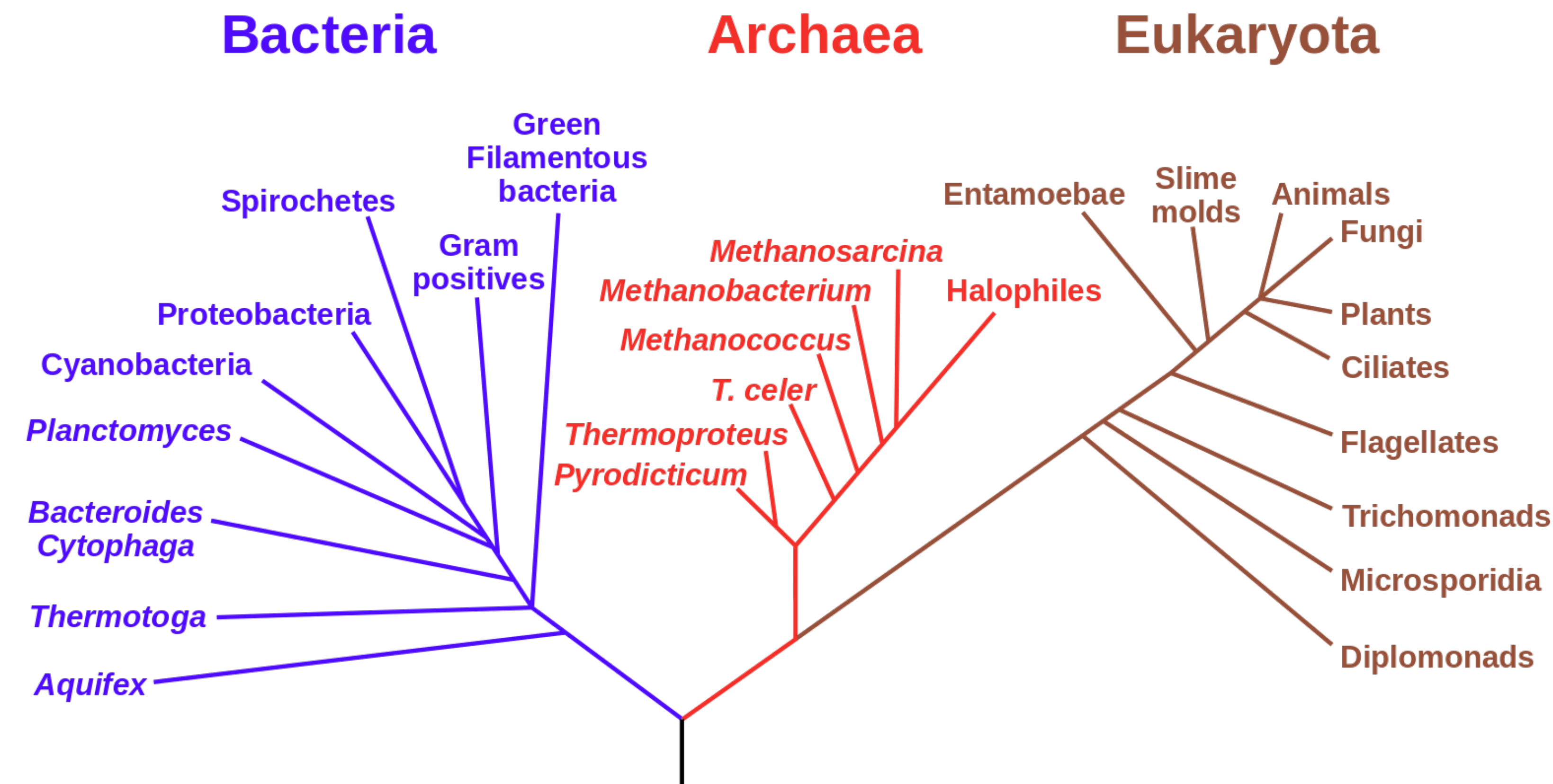

https://en.wikipedia.org/wiki/Phylogenetic\_tree

# Relatedness of Biological Sequence **Phylogenetic Tree of Life**

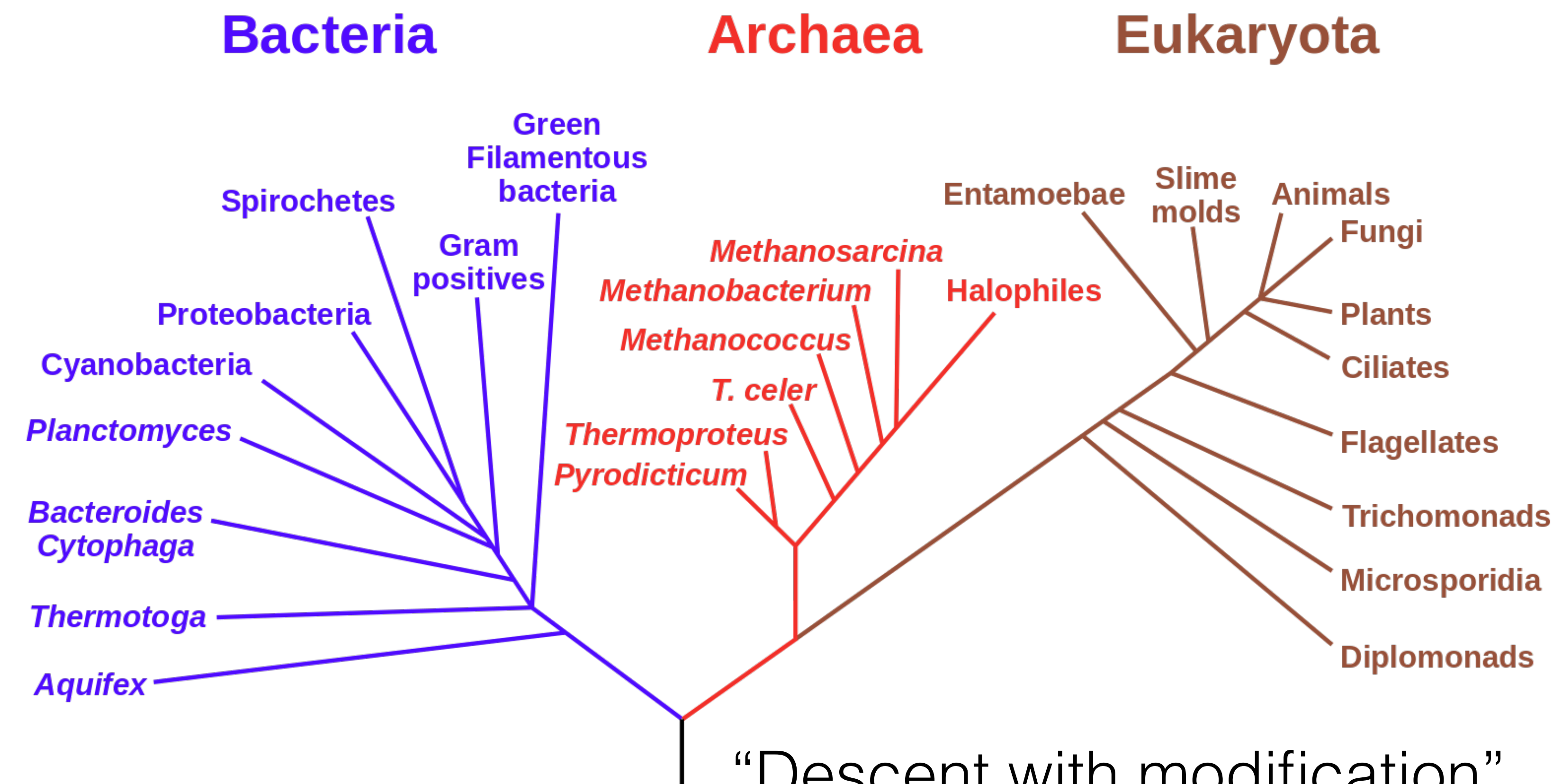

https://en.wikipedia.org/wiki/Phylogenetic\_tree

"Descent with modification"

## Relatedness of Biological Sequence **Phylogenetic Tree of Life**

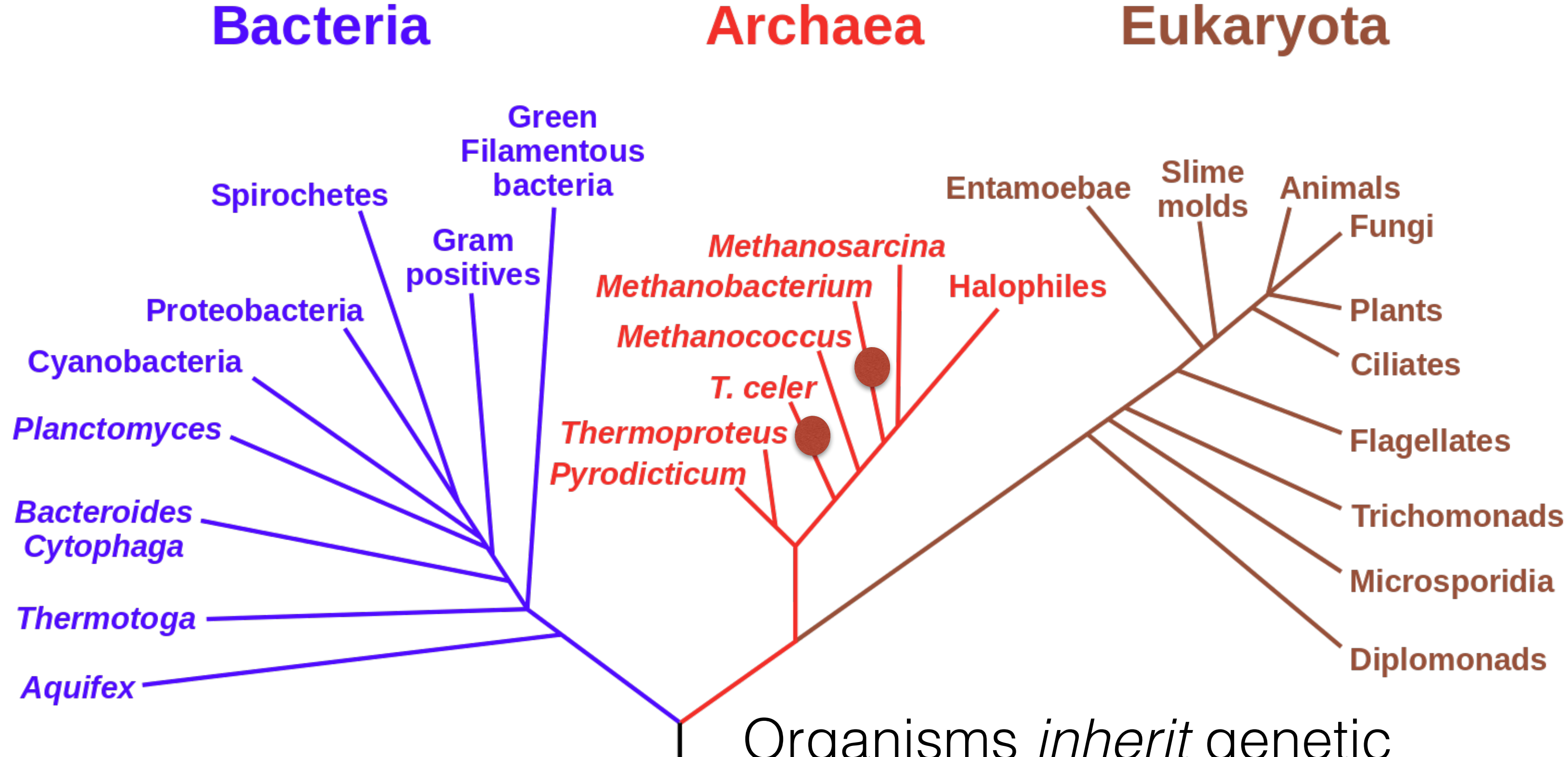

https://en.wikipedia.org/wiki/Phylogenetic\_tree

#### **Eukaryota Archaea**

Organisms *inherit* genetic material from ancestors, but evolve "independently"

https://en.wikipedia.org/wiki/Phylogenetic\_tree

#### **Archaea Eukaryota**

Organisms *inherit* genetic material from ancestors, but evolve "independently"

## Relatedness of Biological Sequence **Phylogenetic Tree of Life**

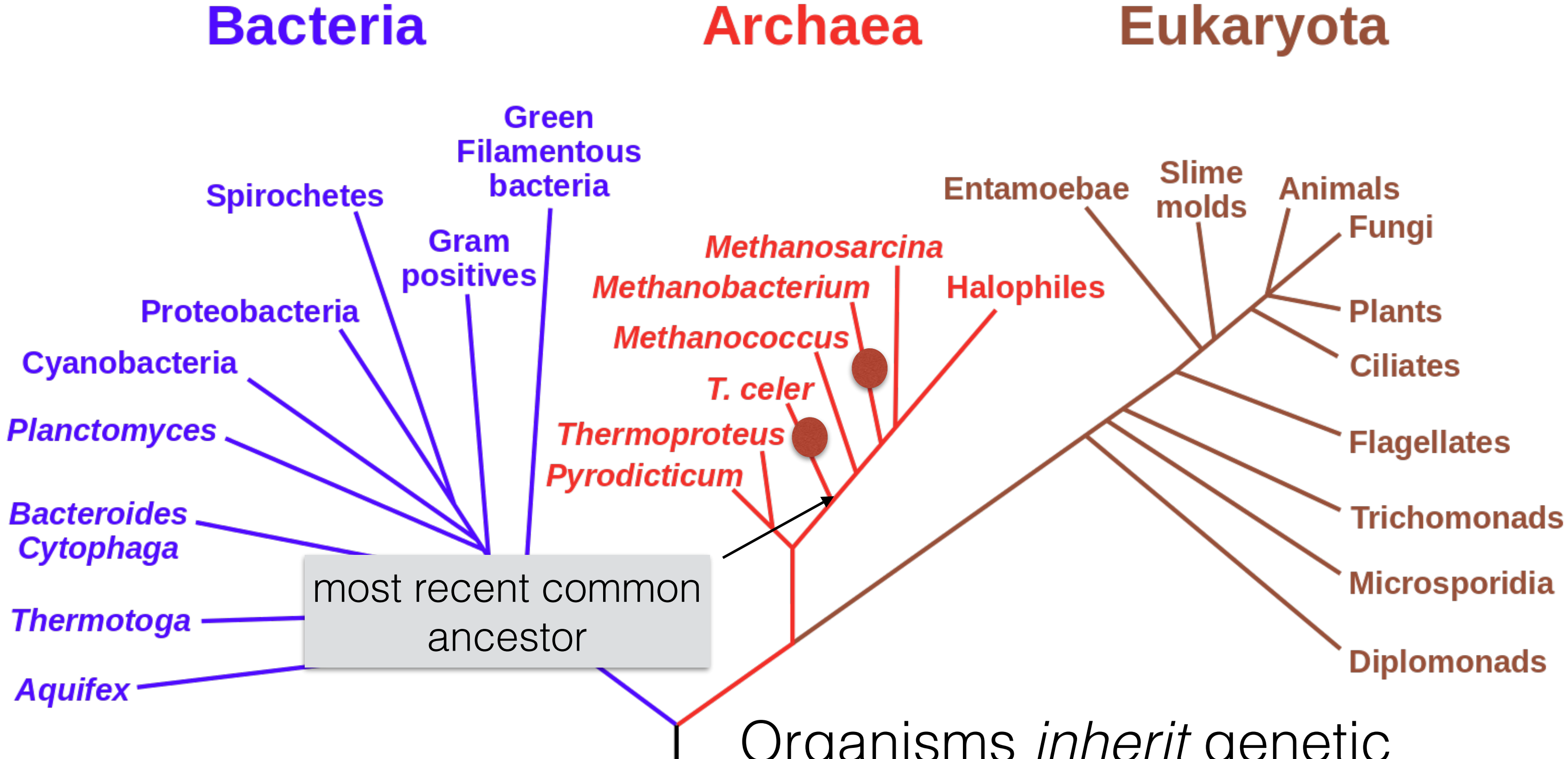

announced that **she** would shortly be celebrating his eleventh-first birthday with a party of special magnificence, there was much talk and excitement in **Hobbit-town**"

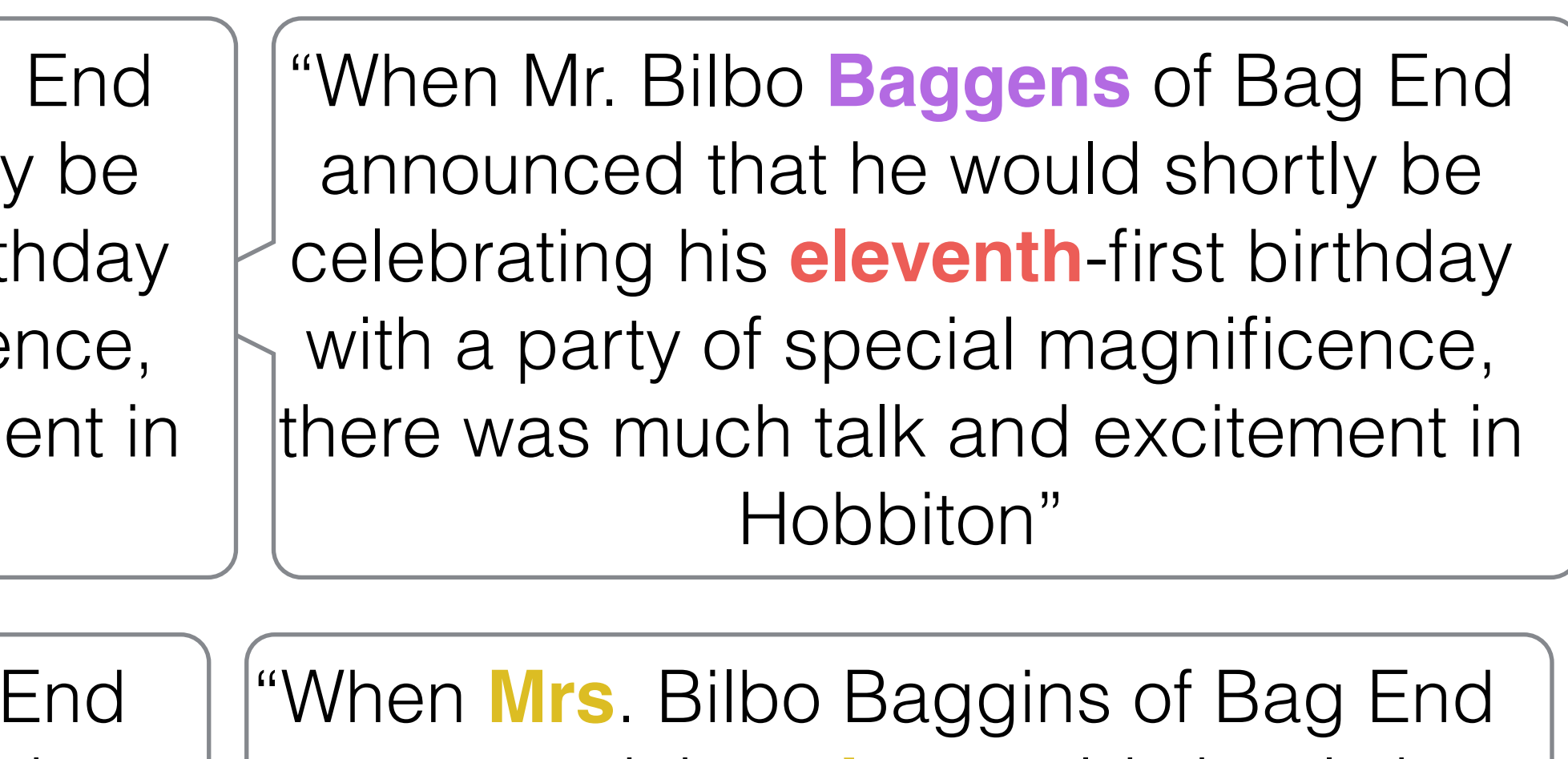

# Consider an analogy

"When Mr. Bilbo Baggins of Bag End announced that he would shortly be celebrating his eleventy-first birthday with a party of special magnificence, there was much talk and excitement in Hobbiton"

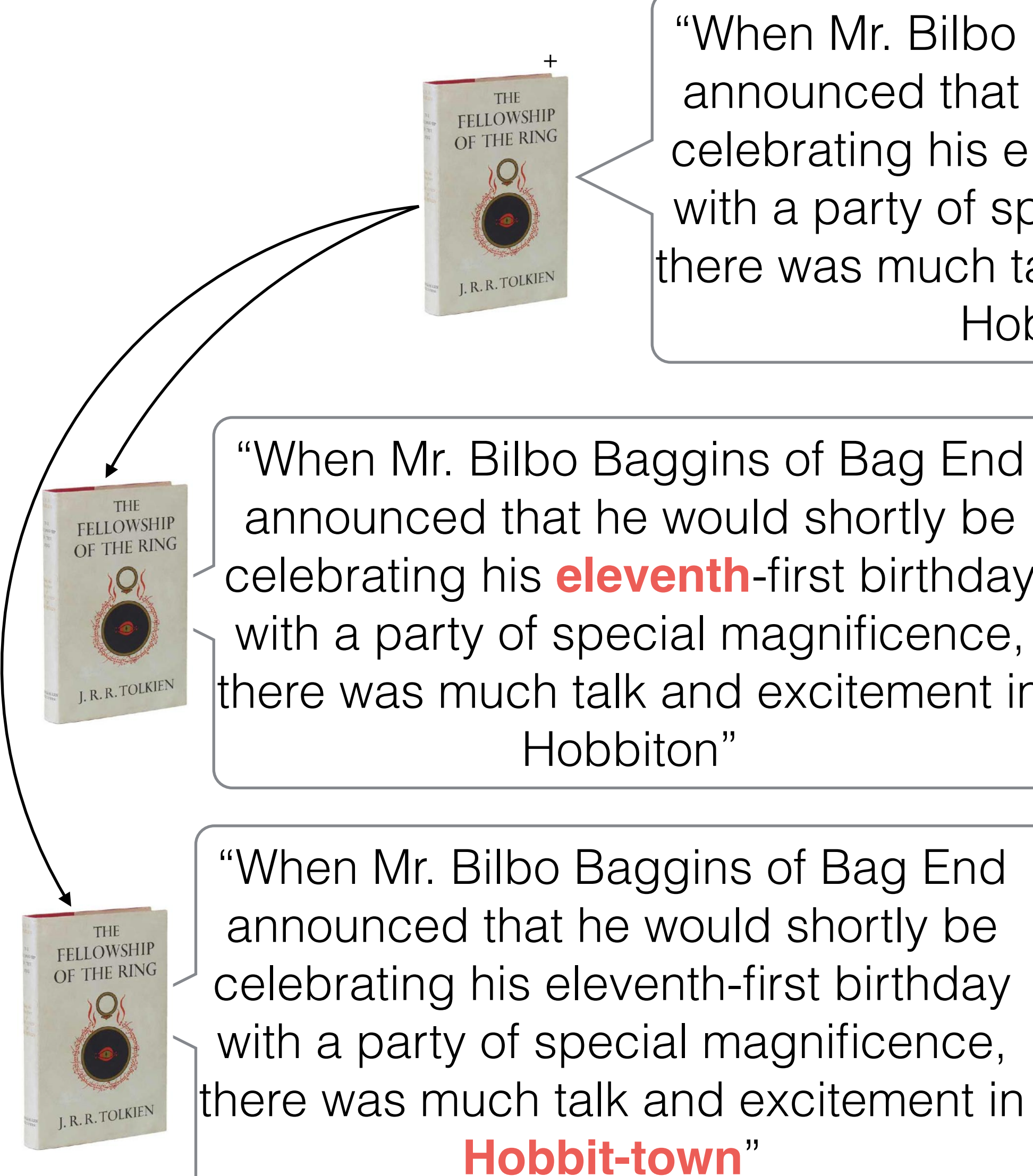

+:[https://en.wikipedia.org/wiki/The\\_Fellowship\\_of\\_the\\_Ring](https://en.wikipedia.org/wiki/The_Fellowship_of_the_Ring)

# Sequence tells a story

- If two sequences are *similar*, this provides
- Sequences are *conserved* at different rates
- 

evidence of descent from a common ancestor

• Very similar sequence can indicate a very *recent common ancestor*, or a *highly conserved function*

#### Why compare DNA or protein sequences?

#### Partial CTCF protein sequence in 8 organisms:

- 
- 
- 
- 
- 
- 
- 
- 
- 
- 
- 
- 
- 
- 
- 
- 
- 
- Identify important sequences by finding conserved regions.
- Find genes similar to known genes.
- farther from humans than G. gallus aka chicken).
- Interface to databases of genetic sequences.
- As a step in genome assembly, and other sequence analysis tasks.
- Provide hints about protein structure and function (next slides).

*H. sapiens* -EDSSDS-ENAEPDLDDNEDEEEPAVEIEPEPE----------PQPVTPA *P. troglodytes* -EDSSDS-ENAEPDLDDNEDEEEPAVEIEPEPE----------PQPVTPA *C. lupus* -EDSSDS-ENAEPDLDDNEDEEEPAVEIEPEPE----------PQPVTPA *B. taurus* -EDSSDS-ENAEPDLDDNEDEEEPAVEIEPEPE----------PQPVTPA *M. musculus* -EDSSDSEENAEPDLDDNEEEEEPAVEIEPEPE--PQPQPPPPPQPVAPA *R. norvegicus* -EDSSDS-ENAEPDLDDNEEEEEPAVEIEPEPEPQPQPQPQPQPQPVAPA *G. gallus* -EDSSDSEENAEPDLDDNEDEEETAVEIEAEPE----------VSAEAPA *D. rerio* DDDDDDSDEHGEPDLDDIDEEDEDDL-LDEDQMGLLDQAPPSVPIP-APA

• Understand evolutionary relationships and distances (D. rerio aka zebrafish is

[en.wikipedia.org](http://en.wikipedia.org) CC3 \*

#### Sequence can reveal structure

1dtk XAKY**C**KL**P**LRI**GPCK**RK**I**PSFY**Y**KW**KA**KQ**C**LP**F**D**Y**S**GC**GGNA**N**R**FK**TI**E**E**C**R**RTC**V**G**-5pti RPDF**C**LE**P**PYT**GPCK**AR**I**IRYF**Y**NA**KA**GL**C**QT**F**V**Y**G**GC**RAKR**N**N**FK**SA**E**D**C**M**RTC**G**G**A

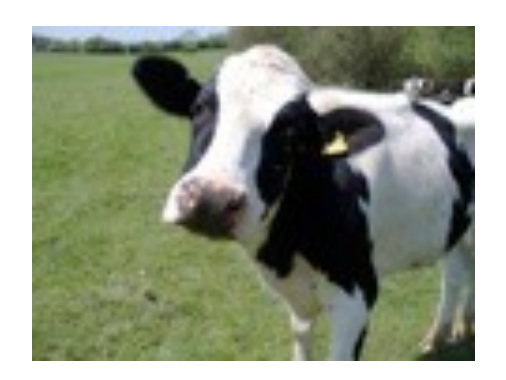

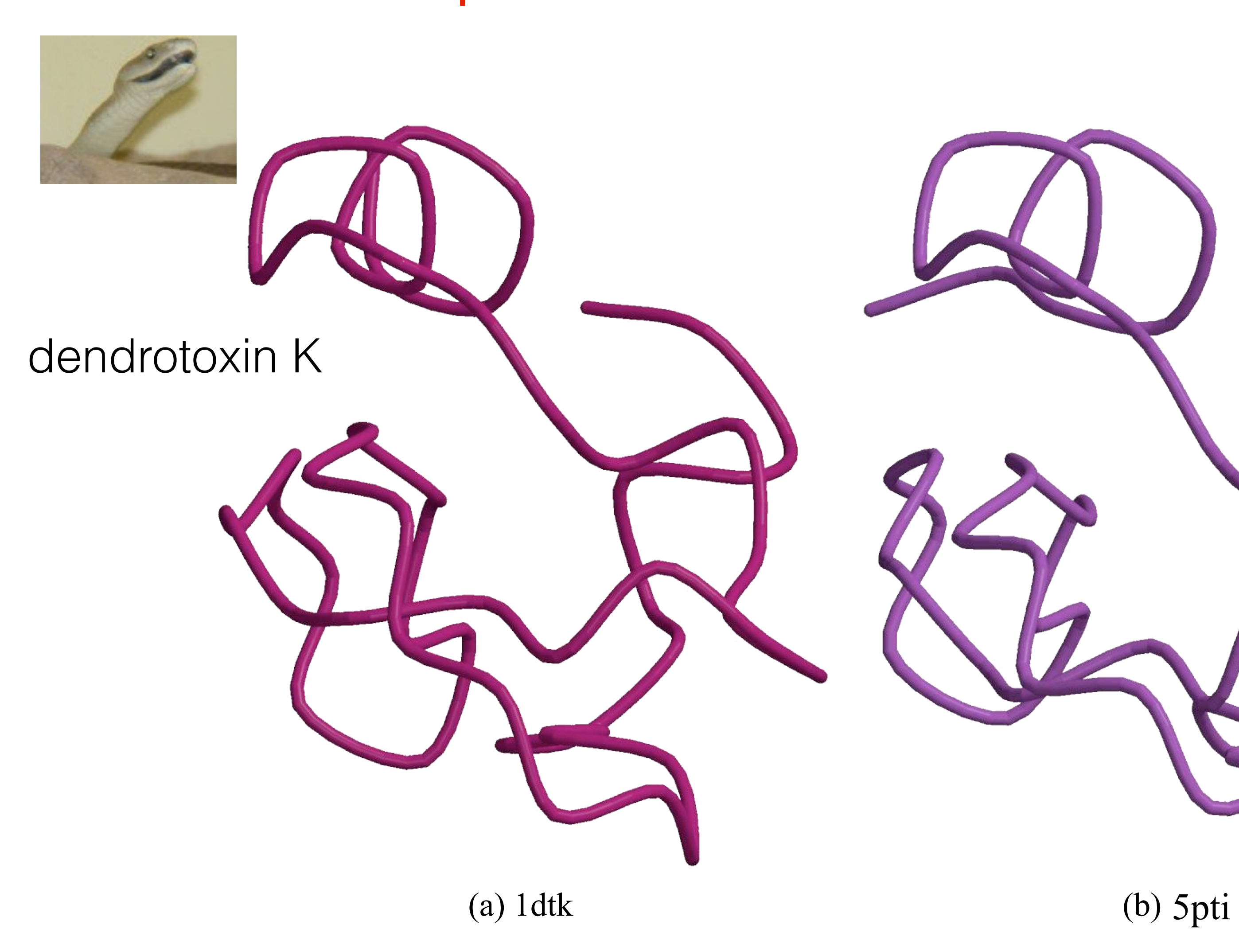

Bovine pancreatic trypsin inhibitor

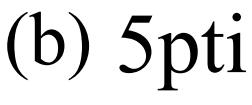

Suffix tree / array and BWT / FM-index are powerful tools for finding exact patterns in a large text, but exact matching is insufficient. Reads have **errors** and there is **true genomic variation** between a reference and a sample.

Typical strategy (many variants):

- Find all places where a substring of the  $\sim$ query matches the reference exactly (seeds)
- Filter out regions with insufficient exact matches to warrant further investigation
- Perform a "constrained" alignment that includes these exact matching "seeds"

**Requires** efficient exact search

Here is where we use our alignment DPs

# Why Not Exact Matching?

# all alignment locations within the budget for a read).

- This is (*usually*) a **heuristic** (doesn't guarantee you find
- But, due to the error profiles of reads, this often works

# Why Is This Possible?

# well.

#### Per base sequence quality

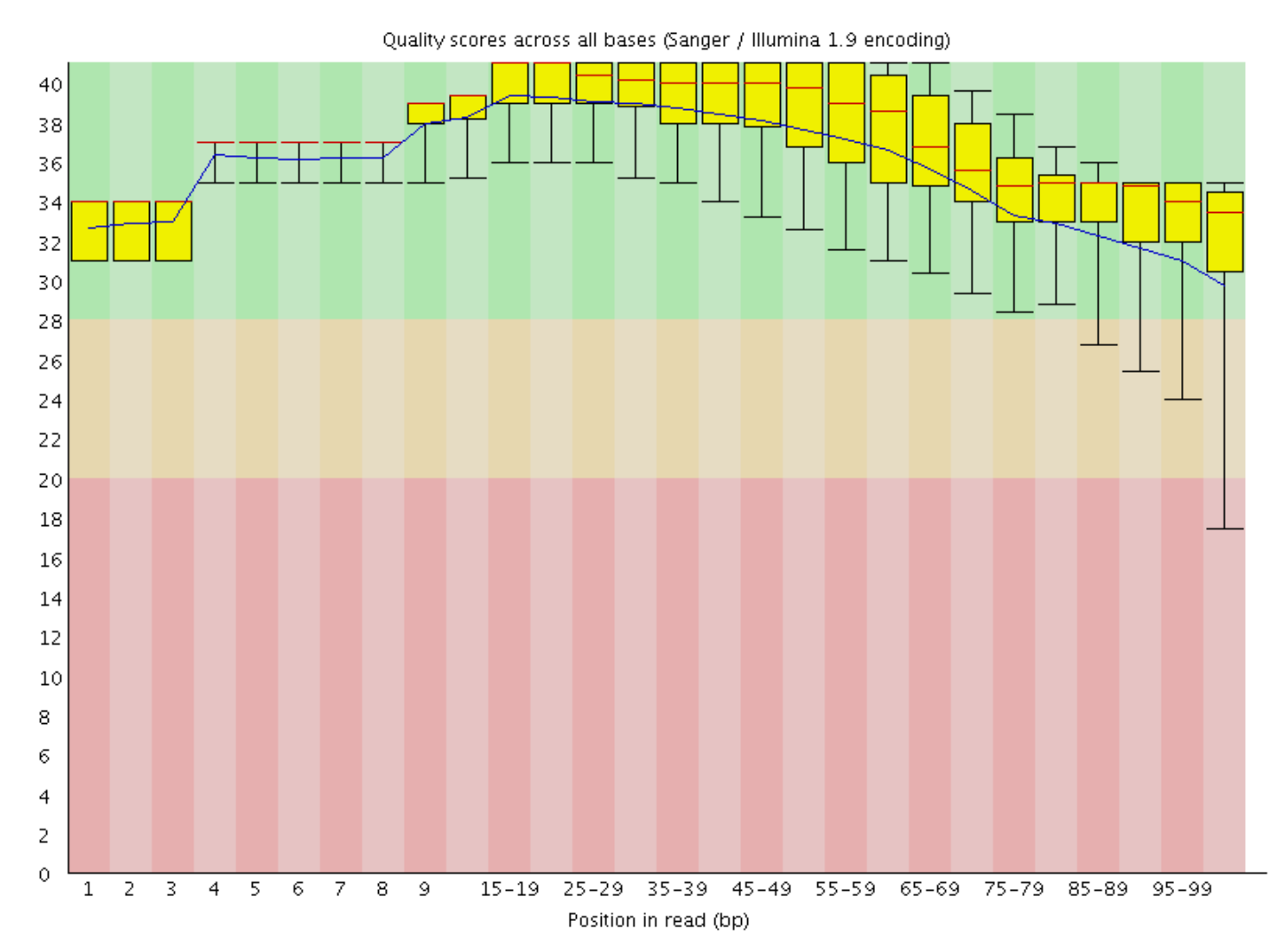

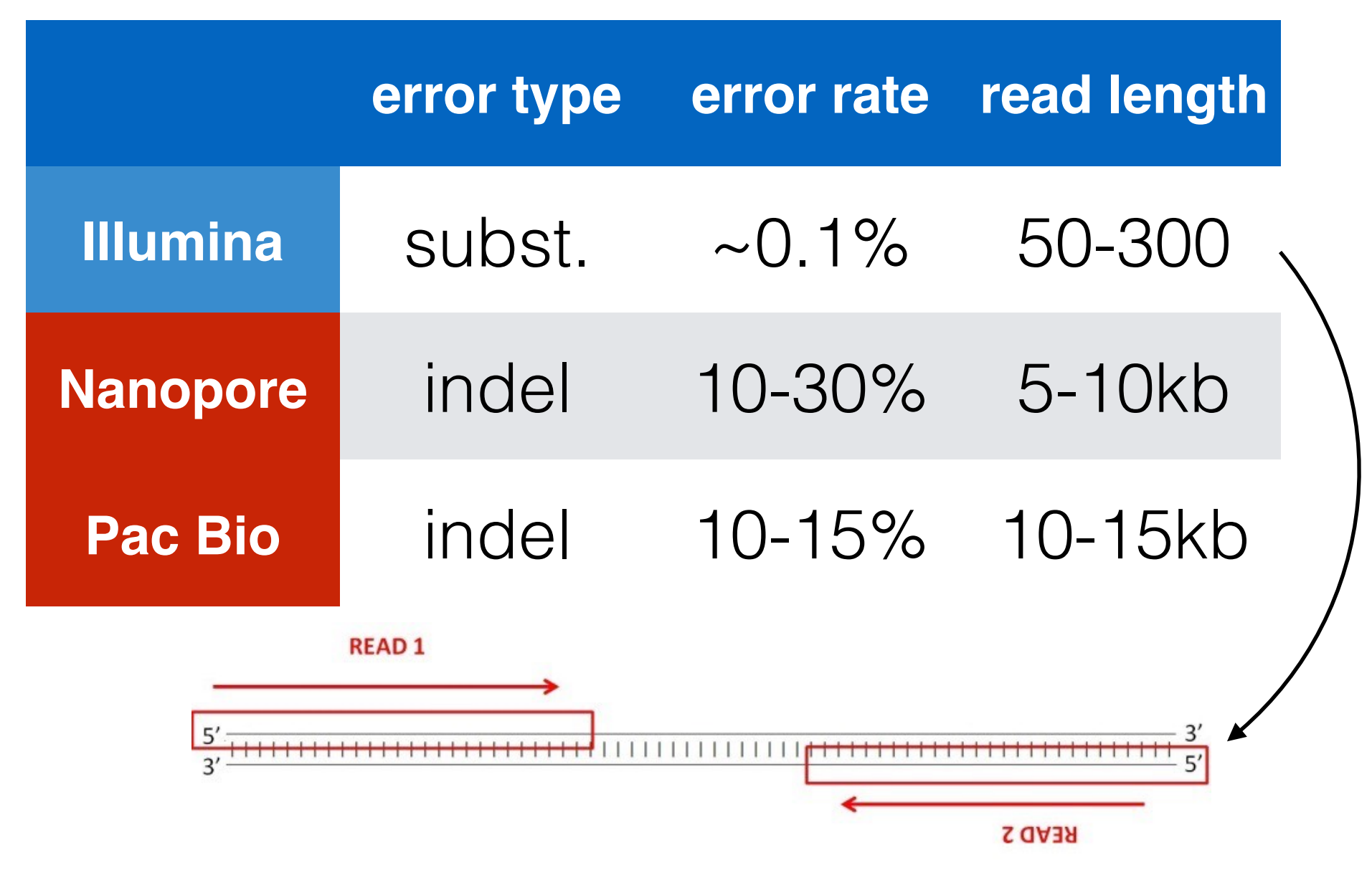

2nd generation reads are often "paired-end"

# Typical Strategy

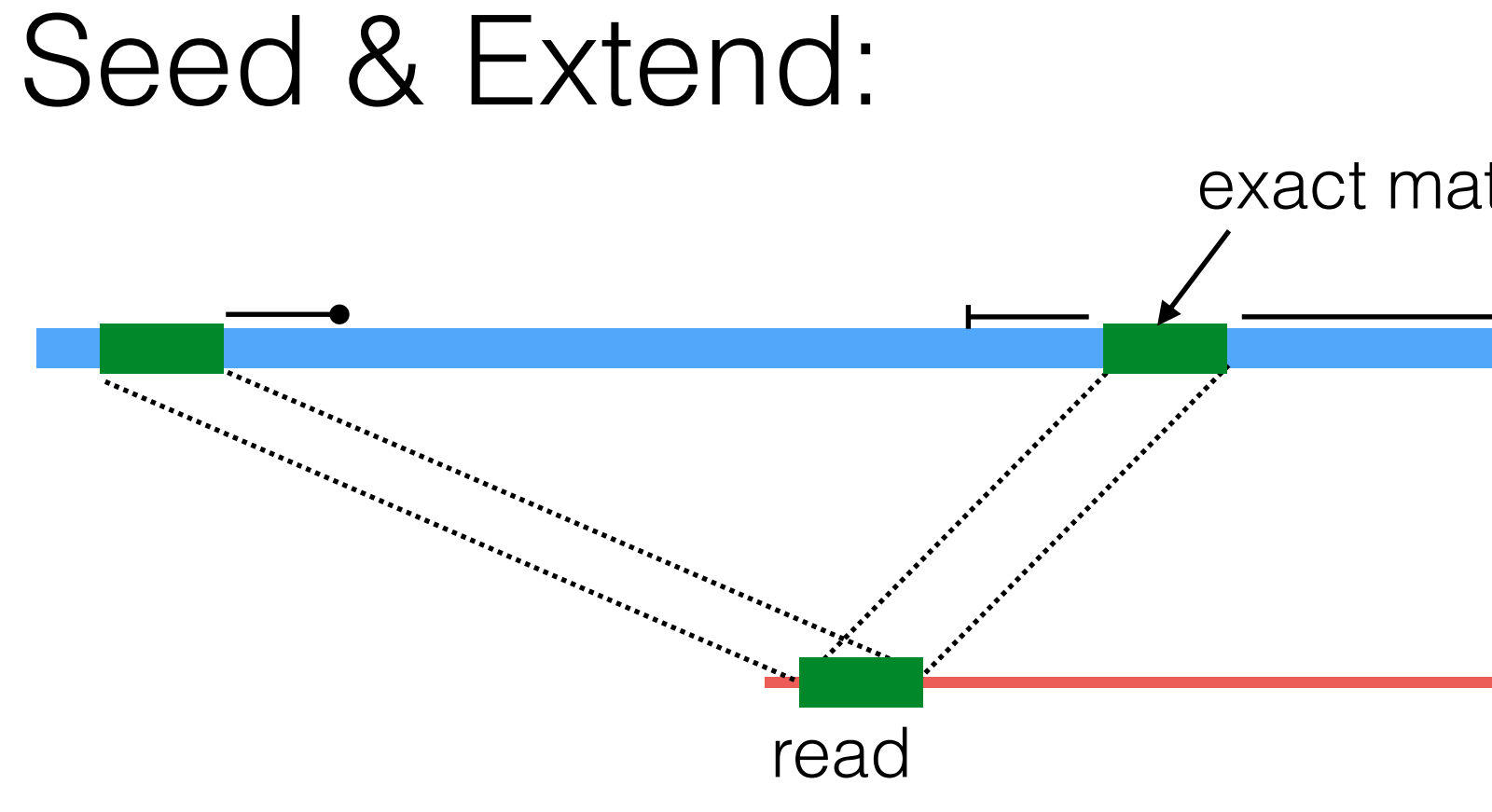

reference

exact match (seed)

# The Language of Strings

A string **s** is a finite sequence of characters

|**s**| denotes the length of the string — the number of characters in the sequence.

A string is defined *over* an alphabet, Σ

 $\Sigma_{DNA} = \{A, T, C, G\}$  $\Sigma_{\text{RNA}} = \{A, U, C, G\}$ 

The empty string is denoted  $\varepsilon$  —  $|\varepsilon| = 0$ 

- 
- 
- 

 $\Sigma_{\text{AminoAcid}} = \{A, R, N, D, C, E, Q, G, H, I, L, K, M, F, P, S, T, W, Y, V\}$ 

adapted from a slide by Ben Langmead

# The Language of Strings

Given two strings **s,t** over the same alphabet Σ, we denote the concatenation as **st** — this is the sequence of **s** followed by the sequence of **t**

String **s** is a prefix/suffix of **t** if **t** = **su/us** — if neither **s** nor **u** are  $\epsilon$ , then **s** is a prefix/suffix of **t**

- 
- 

String **s** is a substring of **t** if there exist two (potentially empty) strings **u** and **v** such that **t = usv**

String **s** is a subsequence of **t** if the characters of **s** appear in order (but not nece consecutively) in **t**

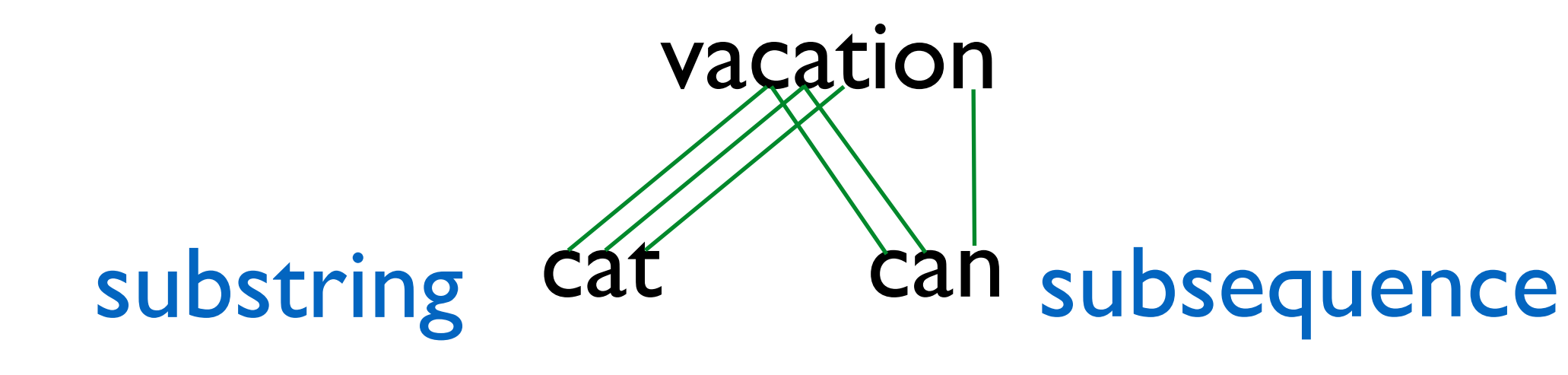

adapted from a slide by Ben Langmead

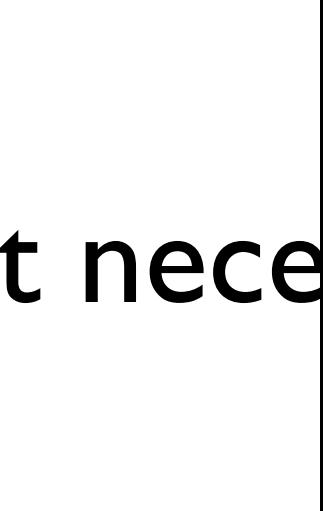

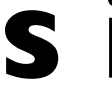

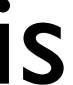

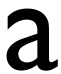

### The Simplest String Comparison Problem

**Given**: Two strings

**Compute** how similar the two strings are.

What do we mean by "similar"?

following operations that are needed to transform *a* into *b*:

- mutate (replace) a character
- delete a character
- insert a character

- $a = a_1 a_2 a_3 a_4 ... a_m$  $b = b_1b_2b_3b_4...b_n$
- where  $a_i$ ,  $b_i$  are letters from some alphabet,  $\Sigma$ , like  $\{A, C, G, T\}$ .
	-

**Edit distance** between strings  $a$  and  $b$  = the smallest number of the

riddle  $\xrightarrow{\text{delete}}$  ridle  $\xrightarrow{\text{mutate}}$  riple  $\xrightarrow{\text{insert}}$  triple  $\ast$ 

### The String Alignment Problem

#### Parameters:

"*gap*" is the cost of inserting a "-" character, representing an insertion or deletion (insertion/deletion are dual operations depending on the

In the simplest case,  $cost(x,x) = o$  and  $cost(x,y) =$  mismatch penalty.

- $\bullet$ string)
- *cost*(*x*,*y*) is the cost of aligning character *x* with character *y*.

- (often phrased as finding **highest scoring alignment**.)
- that are aligned  $+ gap \times number of characters inserted.$

#### **- RIDDLE**   $TRIP$  - LE Total  $\cos t = 3 + 0 + 0 + 1 + 3 + 0 + 0 = 7$

#### Goal:

## • Can compute the edit distance by finding the **lowest cost alignment**.

• Cost of an alignment is: sum of the *cost*(*x*,*y*) for the pairs of characters

\*

e.g. 
$$
gap = 3
$$
  
e.g.  $cost('D', 'P') = 1$ 

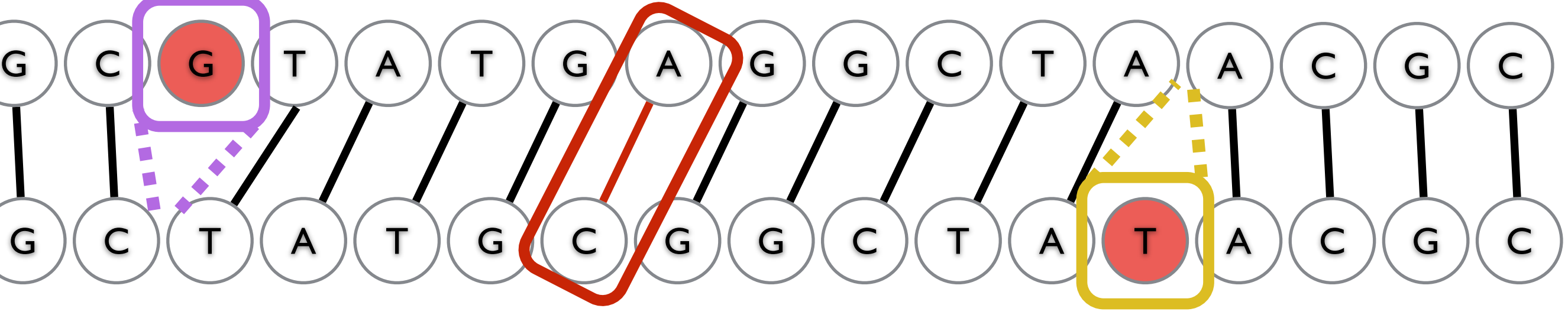

- 
- 

$$
a = \frac{G(G)}{G(G)} \frac{G(G)}{G(G)}
$$

The operations at our disposal Insertion (into **a** ~ deletion from **b**) Mutation Deletion (from **a** ~ insertion into **b**)

When we "delete a" character in **a** this is the same as inserting the for any  $x \in \Sigma$ 

- 
- 

character "-" in **b**. Conceptually, you can think of this as aligning the deleted character with "-". Under this model  $cost(x,'-') = cost('-',x) = gap$ 

#### Another View: Alignment as a Matching

Each string is a set of nodes, one for each character. Looking for a low-cost matching (pairing) between the sequences.

#### Another View: Alignment as a Matching

Each string is a set of nodes, one for each character. Looking for a low-cost matching (pairing) between the sequences.

Cost of a matching is:

 $\mathbf{gap} \times \#$ unmatch

Edges are not allowed to cross!

$$
red + \sum_{(a_i,b_j)} cost(a_i,b_j)
$$

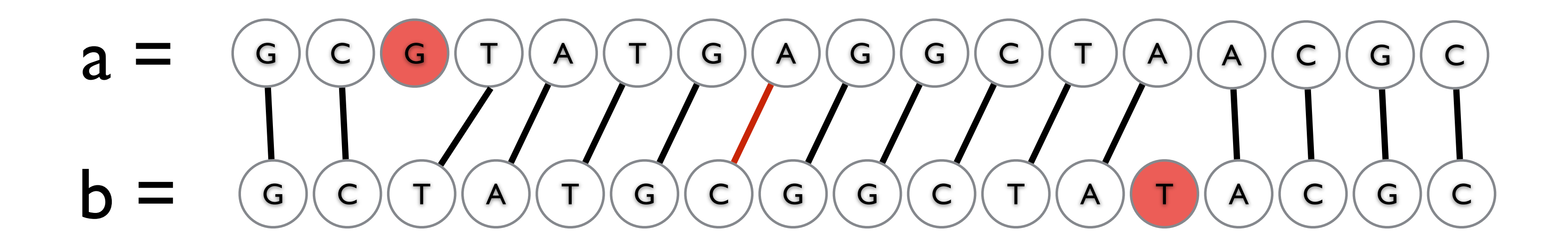

Operations:  $M =$  match,  $R =$  replace,  $\mathbf{I}$  = insert into x,  $\mathbf{D}$  = delete from x  $\mathbb H$ 

**I** = **insert in the MMD** 

**I**  $\blacksquare$  $\mathbf{I}$  =  $\mathbf{I}$  =  $\mathbf{I}$   $\mathbf{I}$  =  $\mathbf{I}$   $\mathbf{I}$ 

#### Edit distance Representing alignments as edit transcripts

Can think of edits as being introduced by an *optimal editor* working left-to-right.<br>Fdit transcript describes how editor turns x into y Edit transcript describes how editor turns x into y.

- x: GCGTATGCGGCTAACGC
	- GCTATGCGGCTATACGC y:
- G C G TATGCGGCTAACGC x:  $\vert \vert$  $\begin{array}{c} \begin{array}{c} \begin{array}{c} \end{array} \\ \begin{array}{c} \end{array} \\ \begin{array}{c} \end{array} \\ \begin{array}{c} \end{array} \end{array}$ **M** = match, **R** = replace, Edit ATGCGGCTAACGC  $x:G$ GCGGCTAACGC Edit transcript descript descript descript descript descript descript descript des contracts of the set of the  $\Gamma$

 $\mathbb H$ 

- y:  $GC$  T A T G C G G C T A T A C G C  $\mathbb H$  $\mathcal{L}$
- G C G TATGCGGCTA ACGC x: **MMI** || |||||||||| y:  $GC$  - T A T G C G G C T A T A C G C G C G TATGCGGCTAACGC  $\Box$ G C - TATGCGGCTATACGCCTATACGCCTATACGCCTATACGCCTATACGCCTATACGCCTATACGCCTATACGCCTATACGCCTATACGCCTATACGCCTATACGCCTATACGCCTATACGCCTATACGCCTATACGCCTATACGCCTATACGCCTATACGCCTATACGCCTATACGCCTATACGCCTATACGCCTATACGCCTATACGCCTAT GCGTATGCGGCTAACGC GCTATGCGGCTATACGC **G** C X: GCGTATGCGGCTA-ACGC GCGTATGCGGCTAACGC SCHATACGCC<br>III x:
	- G C G TATGCGGCTA ACGC x: || |||||||||| || |||||||||| |||| y: GC-TATGCGGCTATACGC  $G = \{f \in \mathcal{F} : f \in \mathcal{F} \mid f \in \mathcal{F} \mid f \in \mathcal{F} \mid f \in \mathcal{F} \}$ CGC PILLE V:  $G C - T A T G C G$  $C$  G C  $\sim$   $\frac{1}{1}$   $\frac{1}{1}$   $\frac{1}{1}$   $\frac{1}{1}$ → replace, **R** = replace, **R** = replace, **R** = replace, **R** = replace, **R** = replace, **R** = replace, **R** = replace, **R** = replace, **R** = replace, **R** = replace, **R** = replace, **R** = replace, **R** = replace, **R** = replace,  $\mathcal{G}$ SCIA ACGC<br>IIII III  $\longrightarrow$ G C

**I** | | | | | | MMDMMMMMMMMMINMMINM **MMI**

**M** JOHNS HOPKINS G LOUING LLODIZING

Slide courtesy of Ben Langmead Slide courtesy of Ben Langmead

 $\overline{\phantom{0}}$ 

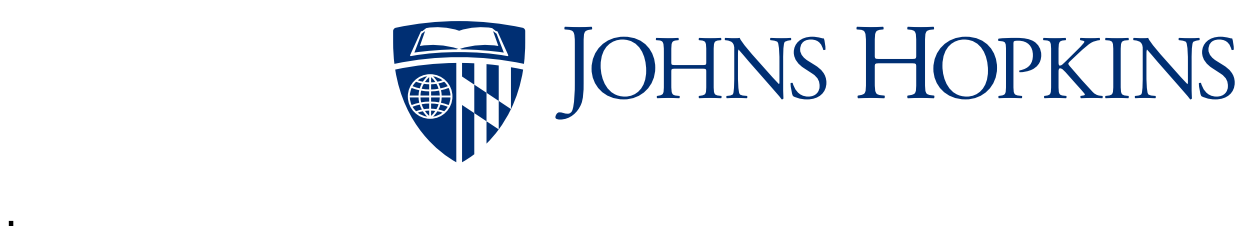

 $\mathcal{L}(\mathcal{U})$ 

#### Representing edits as alignments

misspell ||| |||| mis-pell (1 gap) MMMIMM

prin-ciple |||| |||XX prinncipal (1 gap, 2 mm) MMMMIMMMRR

prin-cip-le |||| ||| | prinncipal- (3 gaps, 0 mm) MMMIMMIMD

aa-bb-ccaabb |X || | | | ababbbc-a-b- (5 gaps, 1 mm) MRIMMIMDMDMD

prehistoric |||||||| ---historic (3 gaps) DDDMMMMMMMM

al-go-rithm- || XX ||X | alKhwariz-mi (4 gaps, 3 mm) MMIRRIMMRDMI

#### NCBI BLAST DNA Alignment

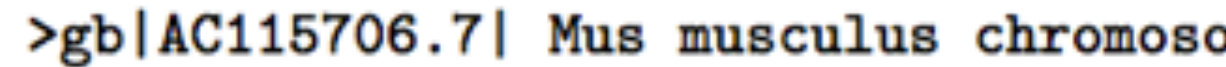

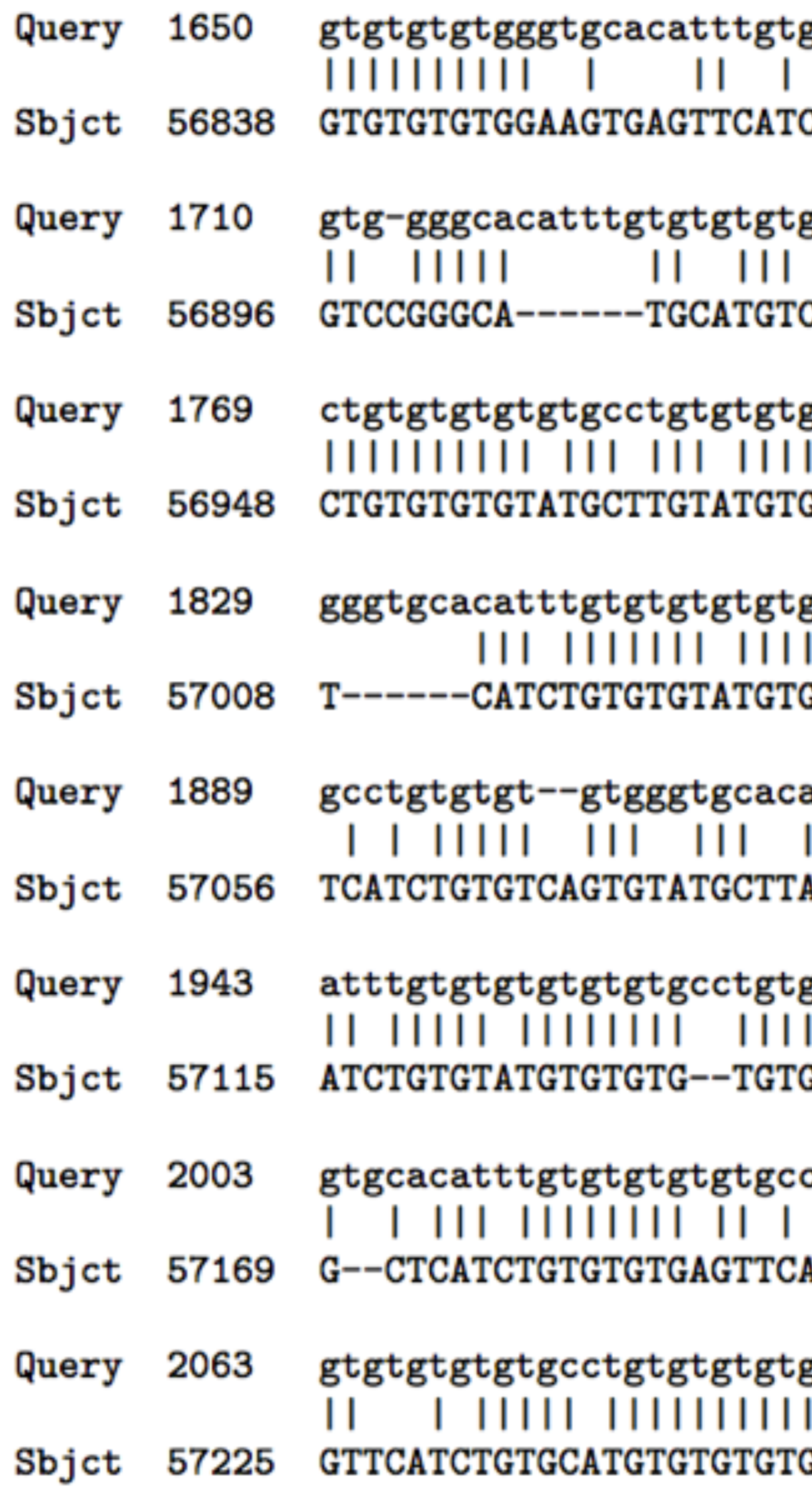

ome 8, clone RP23-382B3, complete sequence gtgtgtgtgcgcctgtgtgtgtgggtgcctgtgtgtgt 1709 111111111 1 111111111 1111 111 11111 CTGTGTGTGCACATGTGTGTGCA--TGCATGCATGTGT 56895 1768 gtgtgtgcctgtgtgtgggtgcacatttgtgtgtgtgc CTGTGTGCATGTGTGTGTGTGTGCAT--GTGTGAGTAC 56947 1828 gggggtgcacatttgtgtgtgtgtgtgcctgtgtgtgg **GTGTGTGTGCATGTGTGTAGGTGTGTATATGTGTAAGT** 57007 gtgcctgtgtgtgtgggtgcacatttgtgtgtgtgtgt 1888 - 1111111111 11 **GTG--TGTGAGAGTGCATGCA----TGTGTGTGTGAGT** 57055 atttgtgtgtgtgtgcctgtg--tgtgt--gggtgcac 1942 ATGGGTATAACT-TAACTGTGCATGTGTAAGTGTGTTC 57114 gtgtgtgggtgcacatttgtgtgtgtgcctgtgtgtgg 2002  $||| || || || || || ||$ GTGAGTTAGTTCA----TCTGTGTGTGAGAGTGTGTGA 57168 2062 ctgtgtgtgtgtgcctgtgtgtgtgggtgcacatttgt ATCTGTATGAGTG--TGTGTATGTGTGTGTACAAATGA 57224 gggtgcacatttgtgtgtgtgtgtgtgcctgtgtgtgt 2122 G--------TTTAAGTGTGTTCATCTG--TGTGCGTGT 57274

 $*$ 

### How many alignments are there?

Andrade, Helena, et al. "The number of reduced alignments between two DNA sequences." BMC bioinformatics 15.1 (2014): 94.

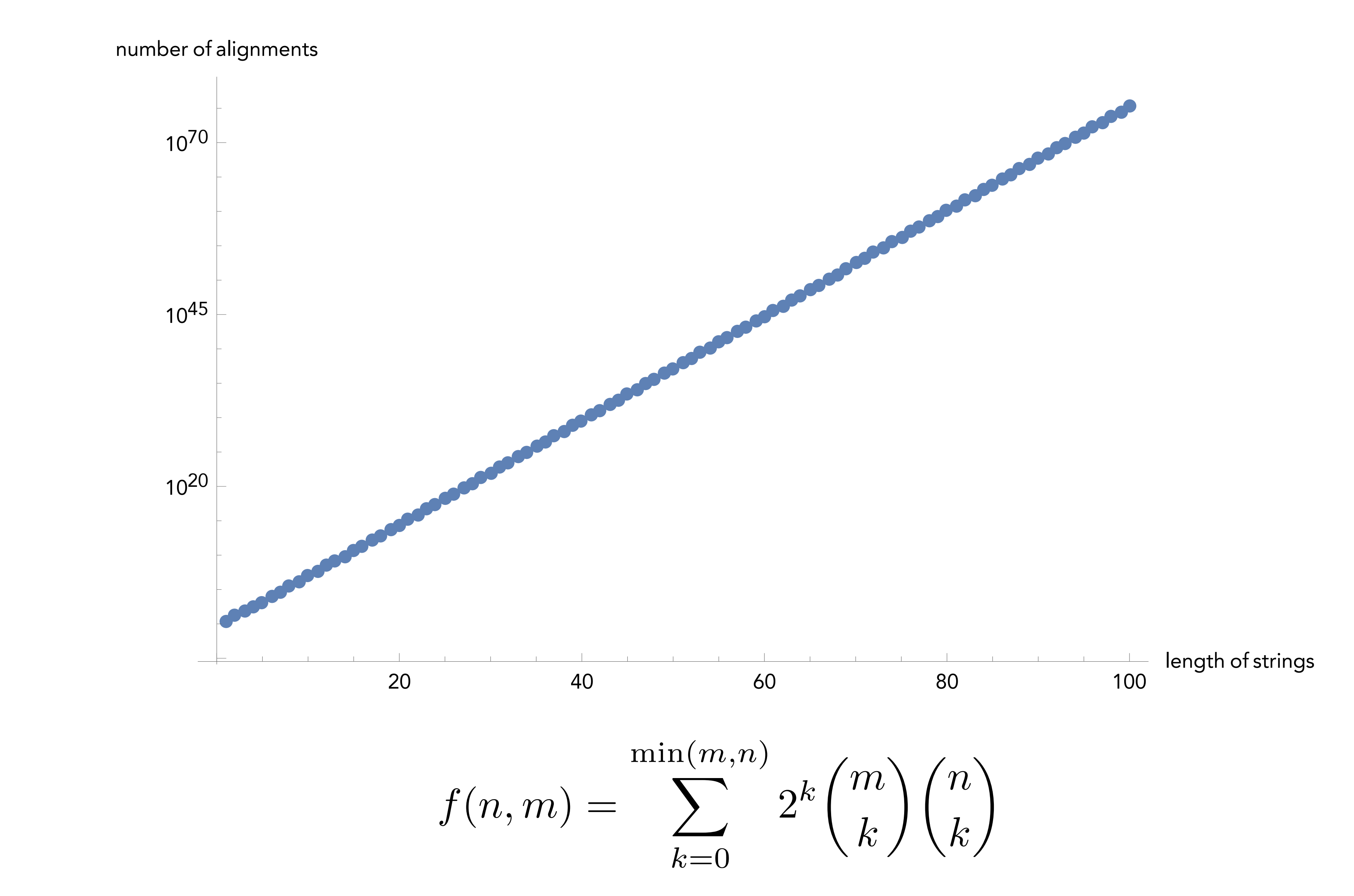

### How many alignments are there?

Andrade, Helena, et al. "The number of reduced alignments between two DNA sequences." BMC bioinformatics 15.1 (2014): 94.

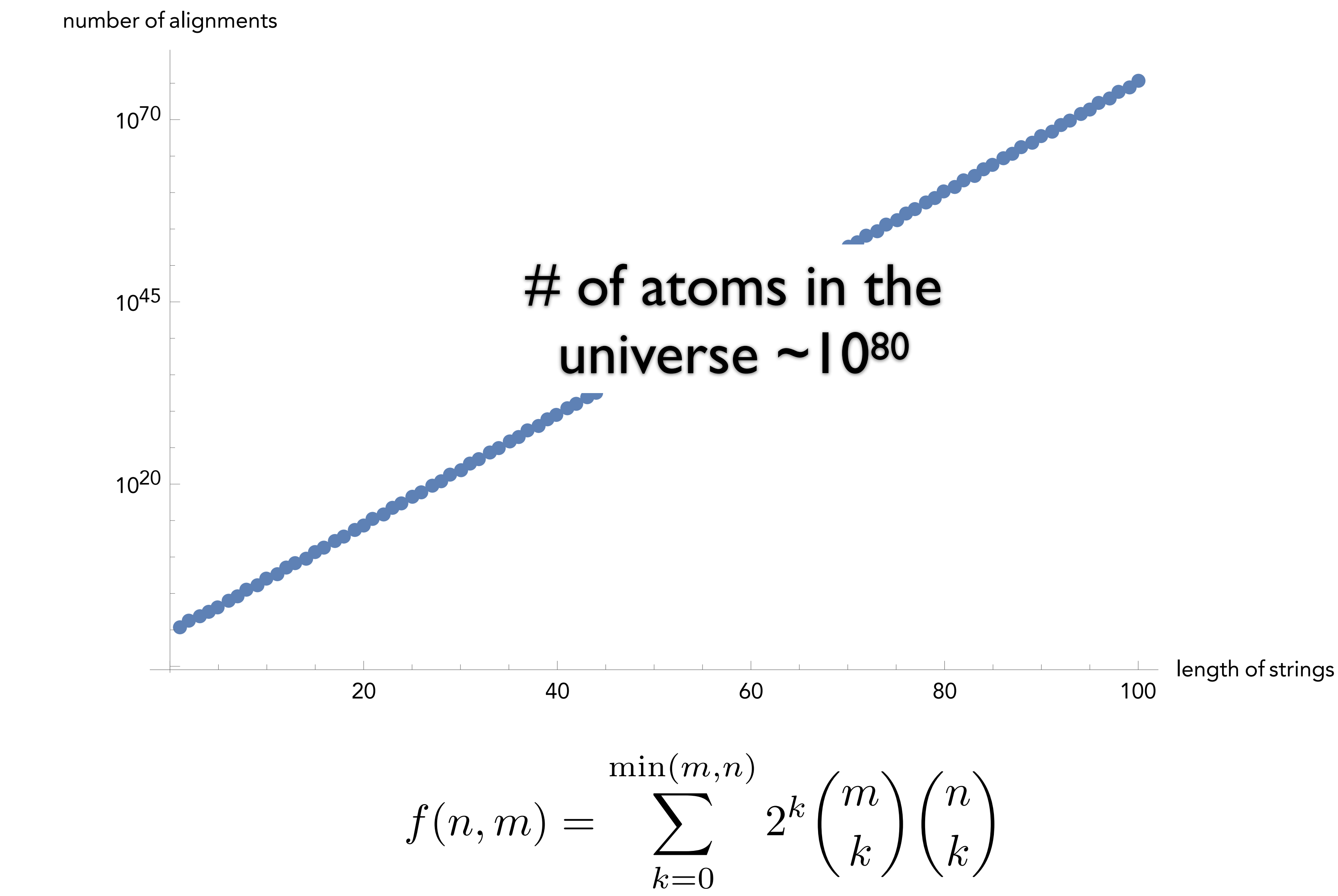

"Programming" in the mathematical sense nothing to do with e.g. code

To apply DP, we need optimal substructure and overlapping subproblems

- Interlude: Dynamic Programming
- General and powerful *algorithm design* technique
	-
	-
- optimal substructure can combine solutions to "smaller" problems to generate solutions to "larger"
- subproblems can be "re-used" in multiple contexts

problems.

overlapping subproblems — solutions to (to solve multiple) larger problems

#### $F_n = F_{n-1} + F_{n-2}$  with  $F_1 = F_2 = 1$

```
Example 1: Fibonacci Sequence
```
This recursive way of computing fib(n) is **very** inefficient! What is the runtime of this approach (i.e. fib(n) =  $O(?)$ )

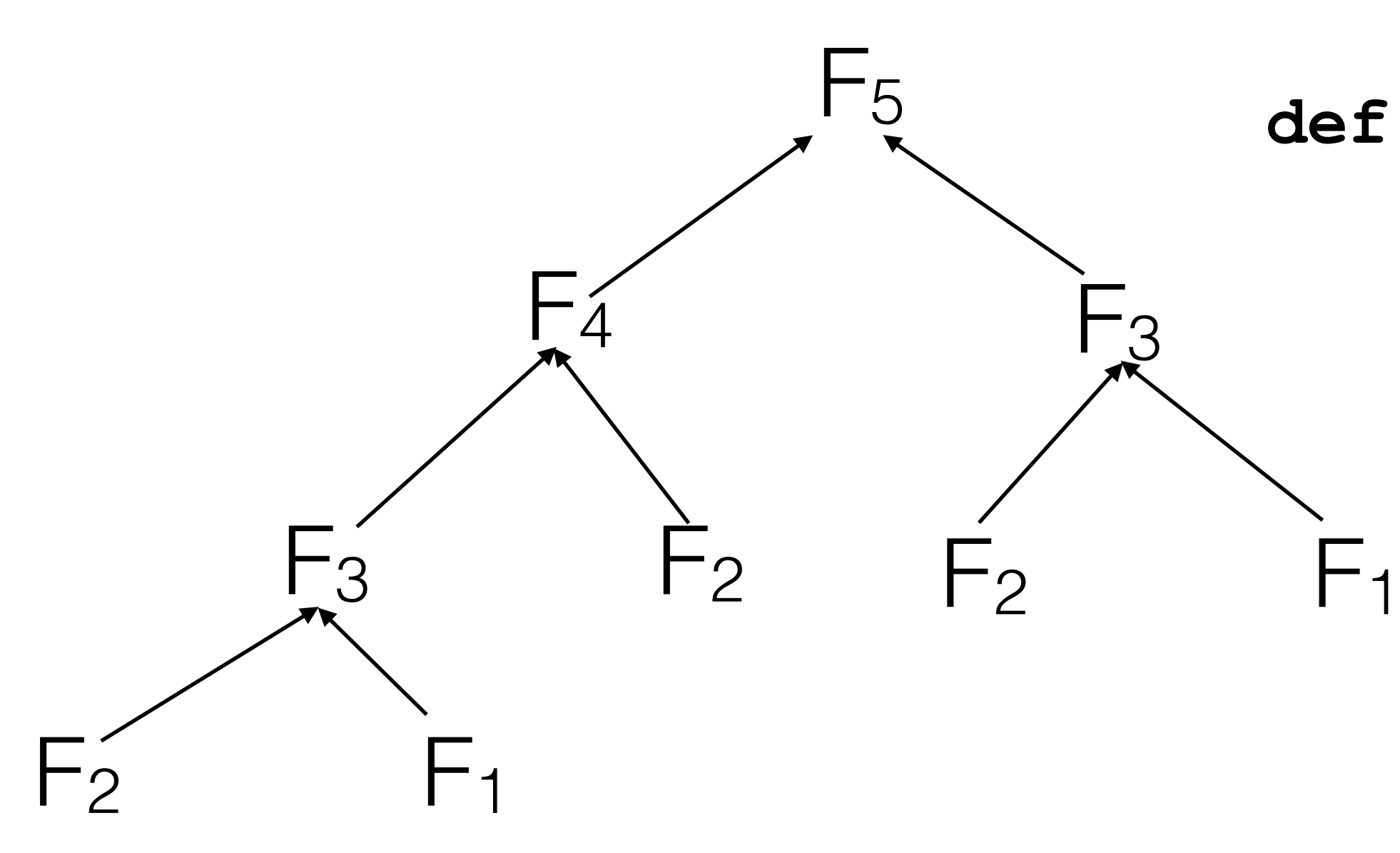

```
def fib(n):
if n == 1 or n == 2:
      return 1
else:
     \text{return } \text{fib}(n-1) + \text{fib}(n-2)
```
#### $F_n = F_{n-1} + F_{n-2}$  with  $F_1 = F_2 = 1$

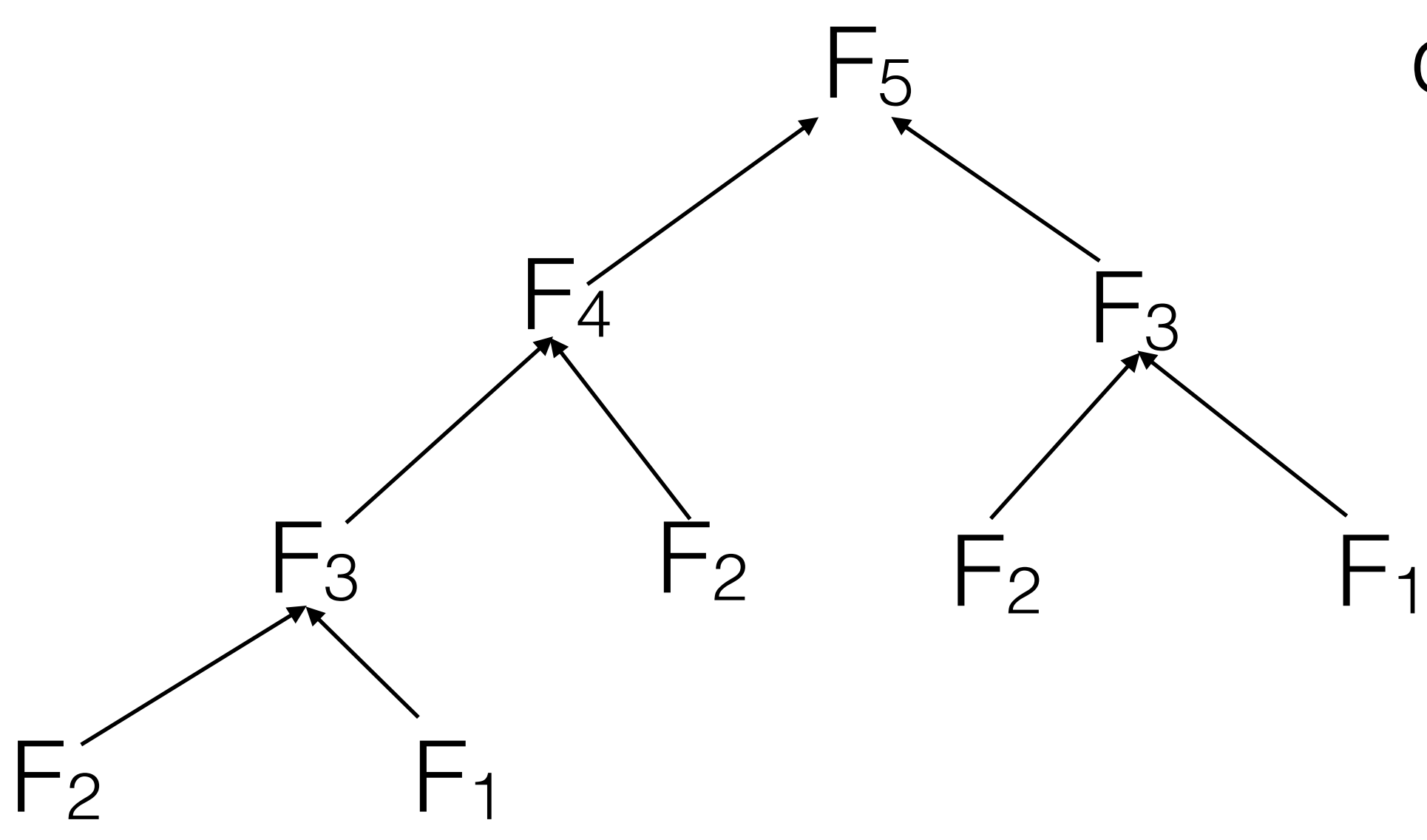

# Runtime of this approach is fib(n) =  $O(\phi^n) = O(2^n)$

```
This recursive way of computing fib(n) is very inefficient!
                        def fib(n):
                          if n == 1 or n == 2:
                              return 1
                            else:
                           return fib(n-1) + fib(n-2)golden ratio
```
### $F_n = F_{n-1} + F_{n-2}$  with  $F_1 = F_2 = 1$ How do we do better than  $O(\phi^n)$ ?

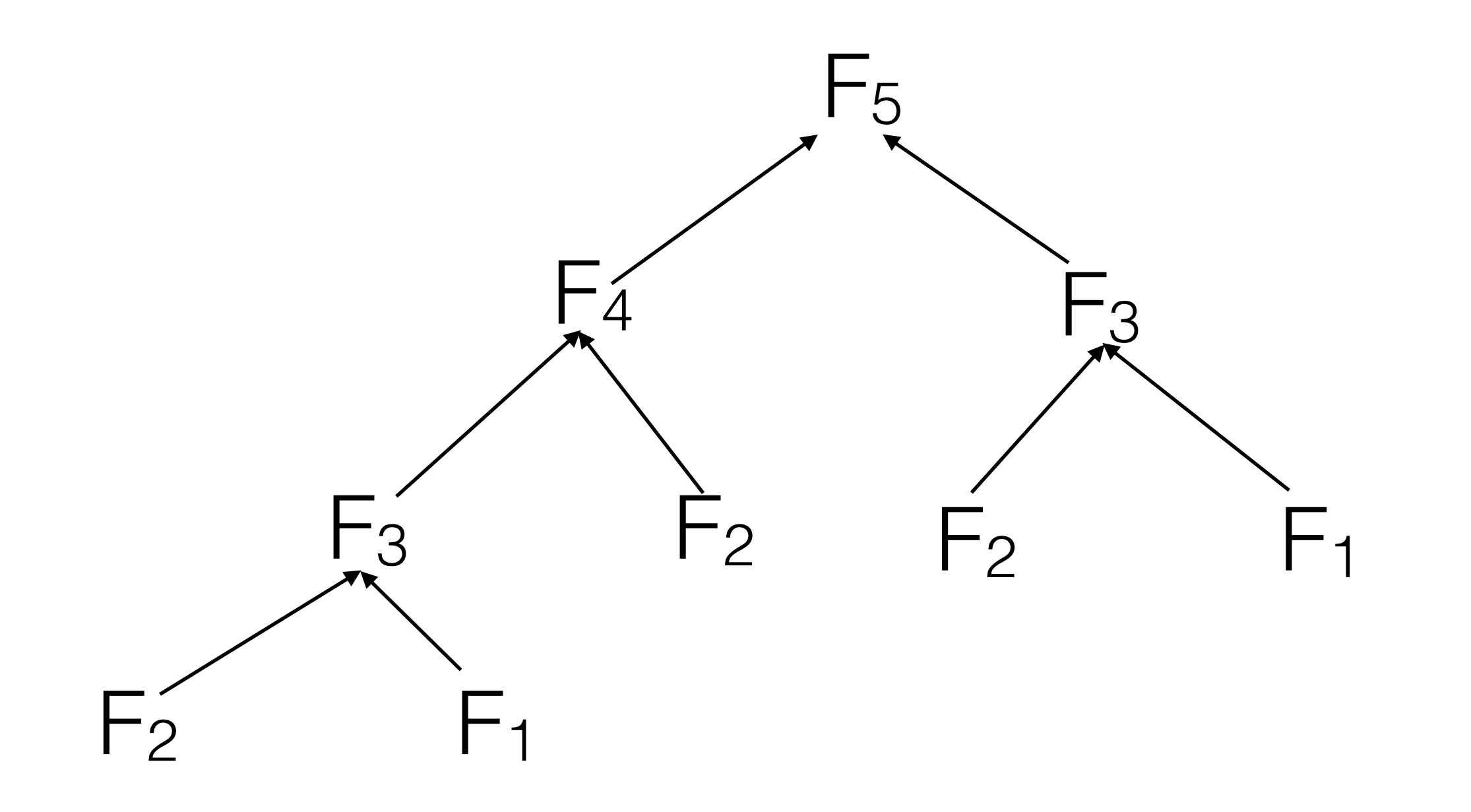

- 
- 

### $F_n = F_{n-1} + F_{n-2}$  with  $F_1 = F_2 = 1$ How do we do better than  $O(\phi^n)$ ?

If I compute the solutions in the "right order", I don't need to waste time re-computing the

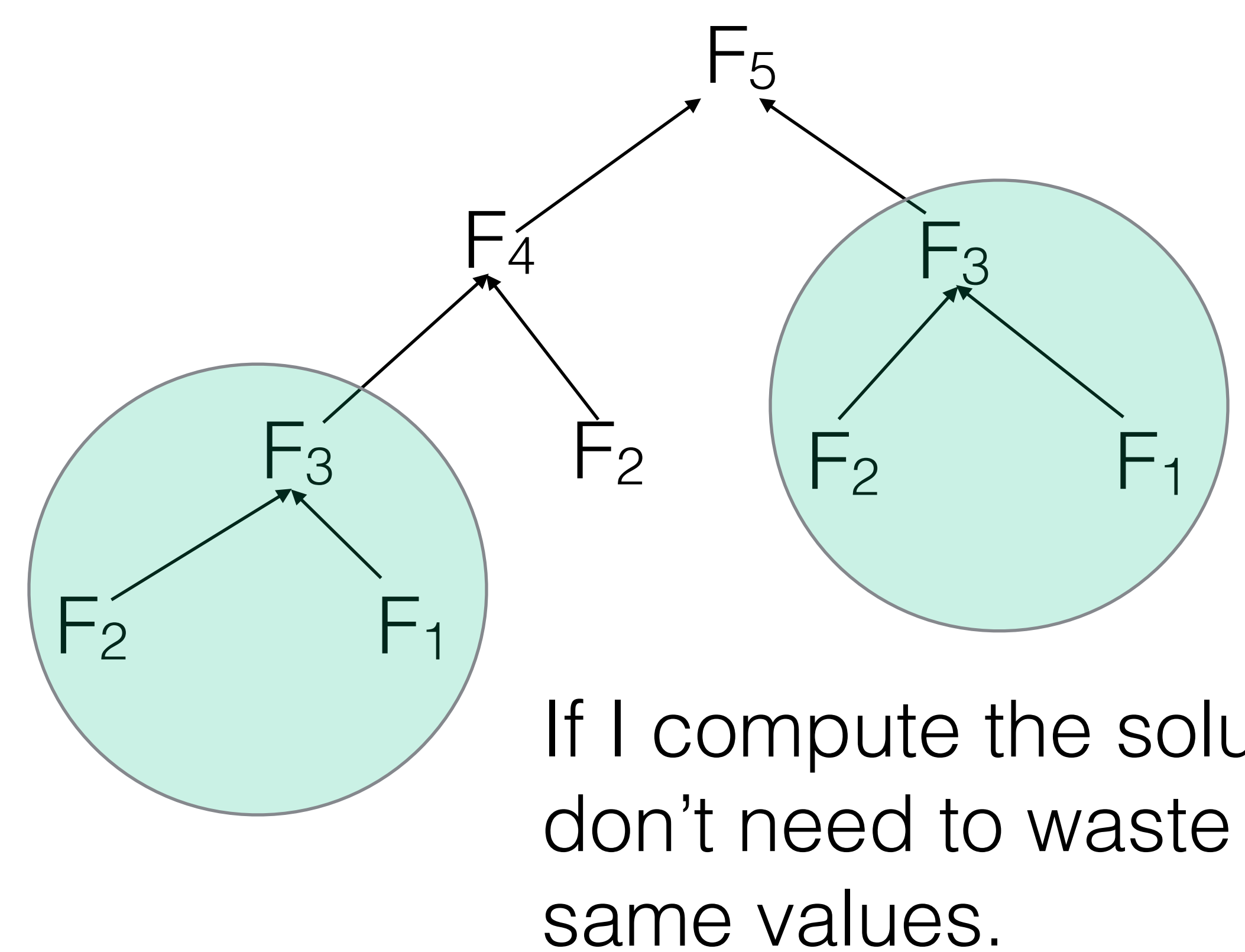

- 
- 

### $F_n = F_{n-1} + F_{n-2}$  with  $F_1 = F_2 = 1$ How do we do better than  $O(\phi^n)$ ?

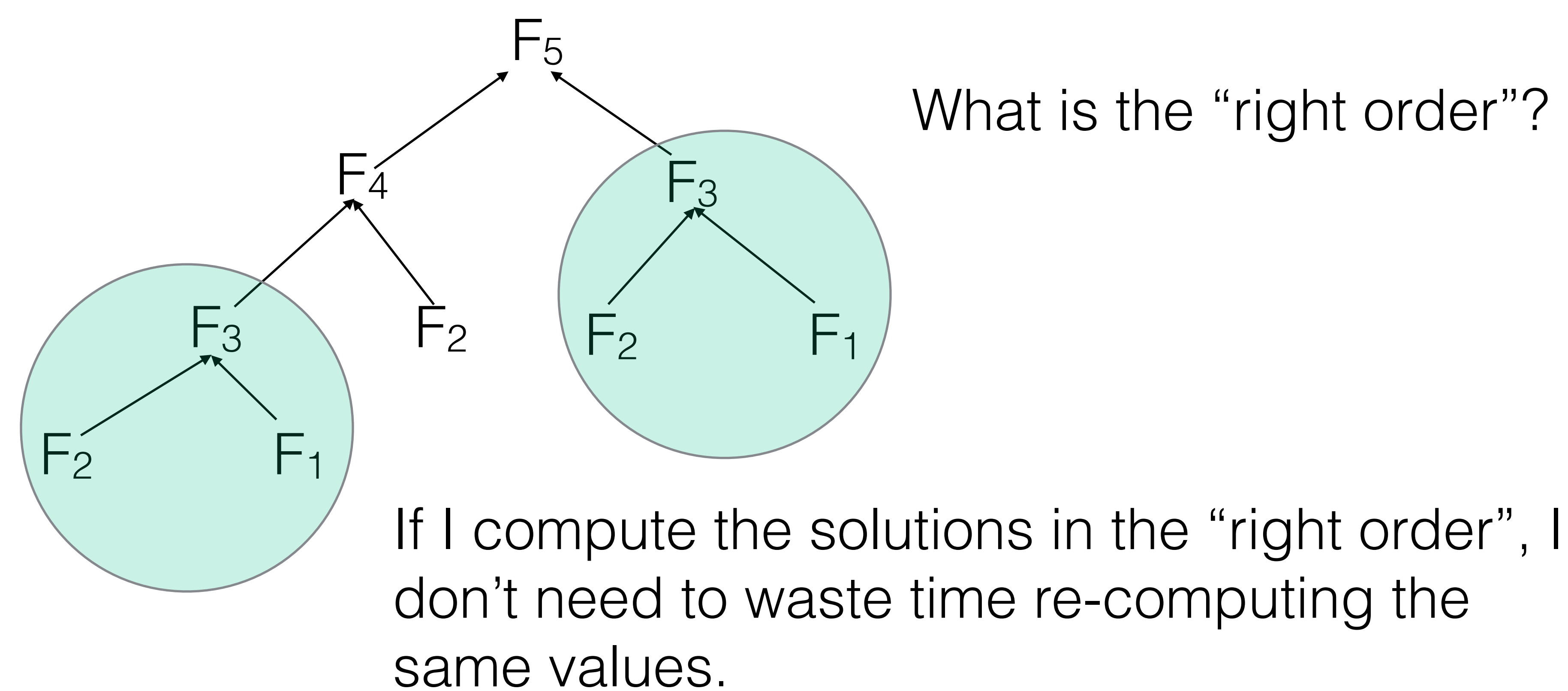

- 
- 

### $F_n = F_{n-1} + F_{n-2}$  with  $F_1 = F_2 = 1$ How do we do better than  $O(\Phi^n)$ ?

If I compute the solutions in the "right order", I don't need to waste time re-computing the

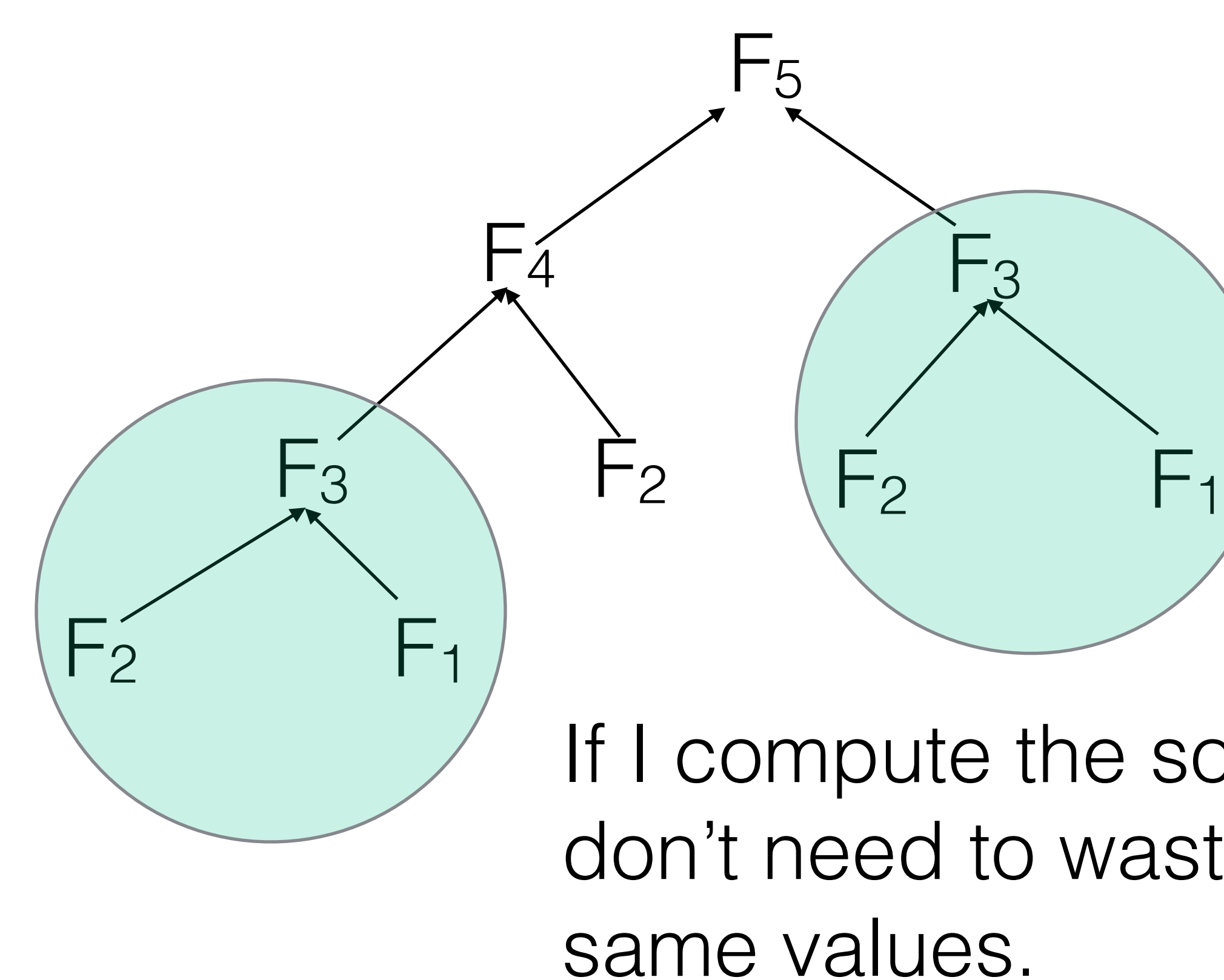

- 
- 

# What is the "right order"?  $F_1 \rightarrow F_2 \rightarrow F_3 \rightarrow F_4 \rightarrow F_5$

 $F_n = F_{n-1} + F_{n-2}$  with  $F_1 = F_2 = 1$ How do we do better than  $O(\phi^n)$ ? Take 2:

> **def** fib(n): **if** n == 1 **or** n == 2: **return** 1  $fm2$ ,  $fm1 = 1$ , 1 **for** i **in** xrange(2, n):  $fm2$ ,  $fm1 = fm1$ ,  $fm2 + fm1$ **return** fm1

We loop up to n, and perform an addition in each addition is constant, not true for large enough n.

- 
- 

- 
- 
- iteration —> O(n); **much better!** Note: O(n) assumes

Let G = (V,E) be a **d**irected **a**cyclic **g**raph (DAG) with

vertex set V and edge set E.

 $p(v_n)$  such that for all  $e = (v_i, v_j)$  in E,  $p(v_i) < p(v_j)$ 

- Since G directed and free of cycles, there exists a (at least one) **topological order** of  $G$  — an ordering  $p(v_1)$ ,  $p(v_2)$ , ...,
- In other words, we can label the nodes of G such that all edges point from a vertex with a smaller label to a vertex

with a larger label.

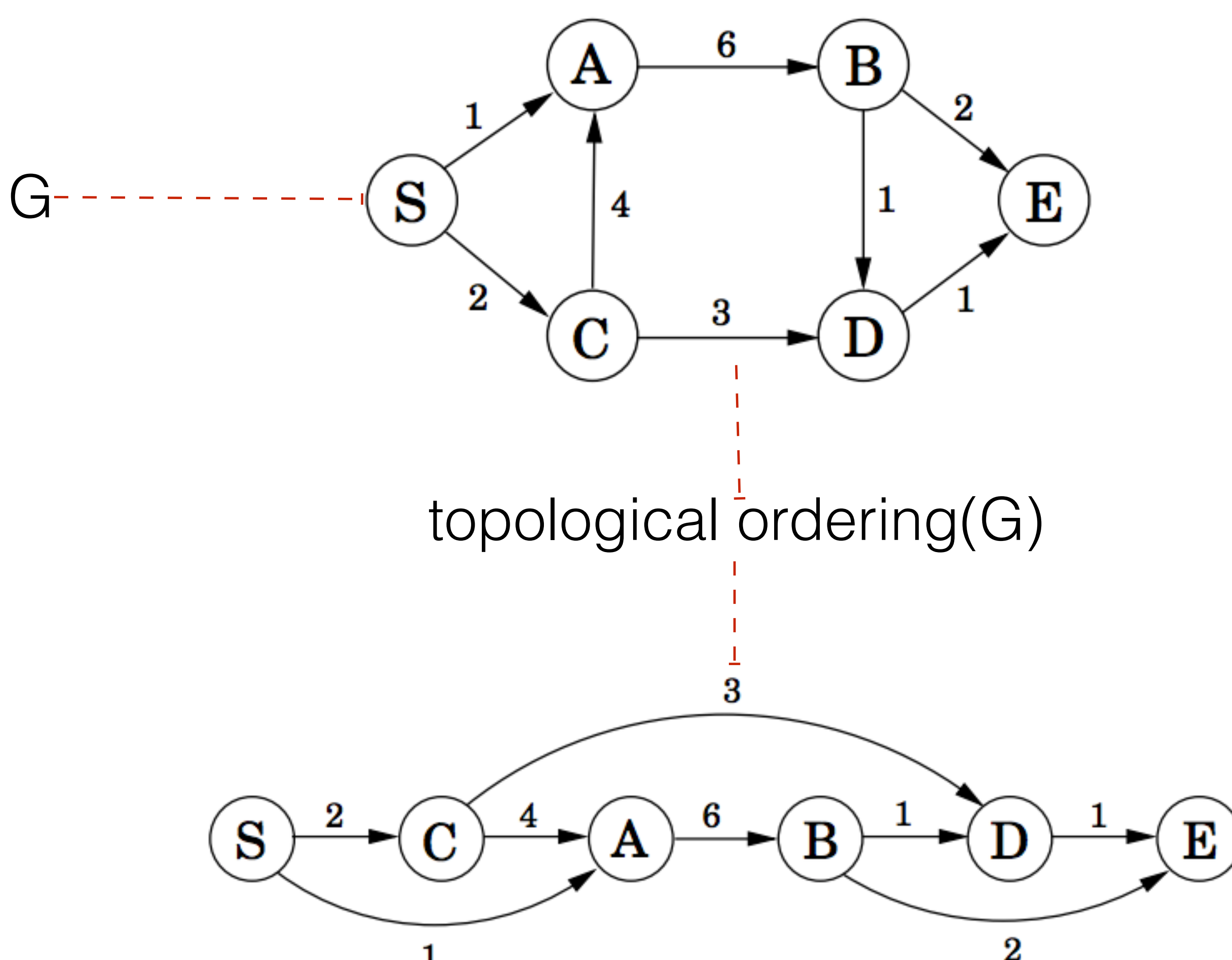

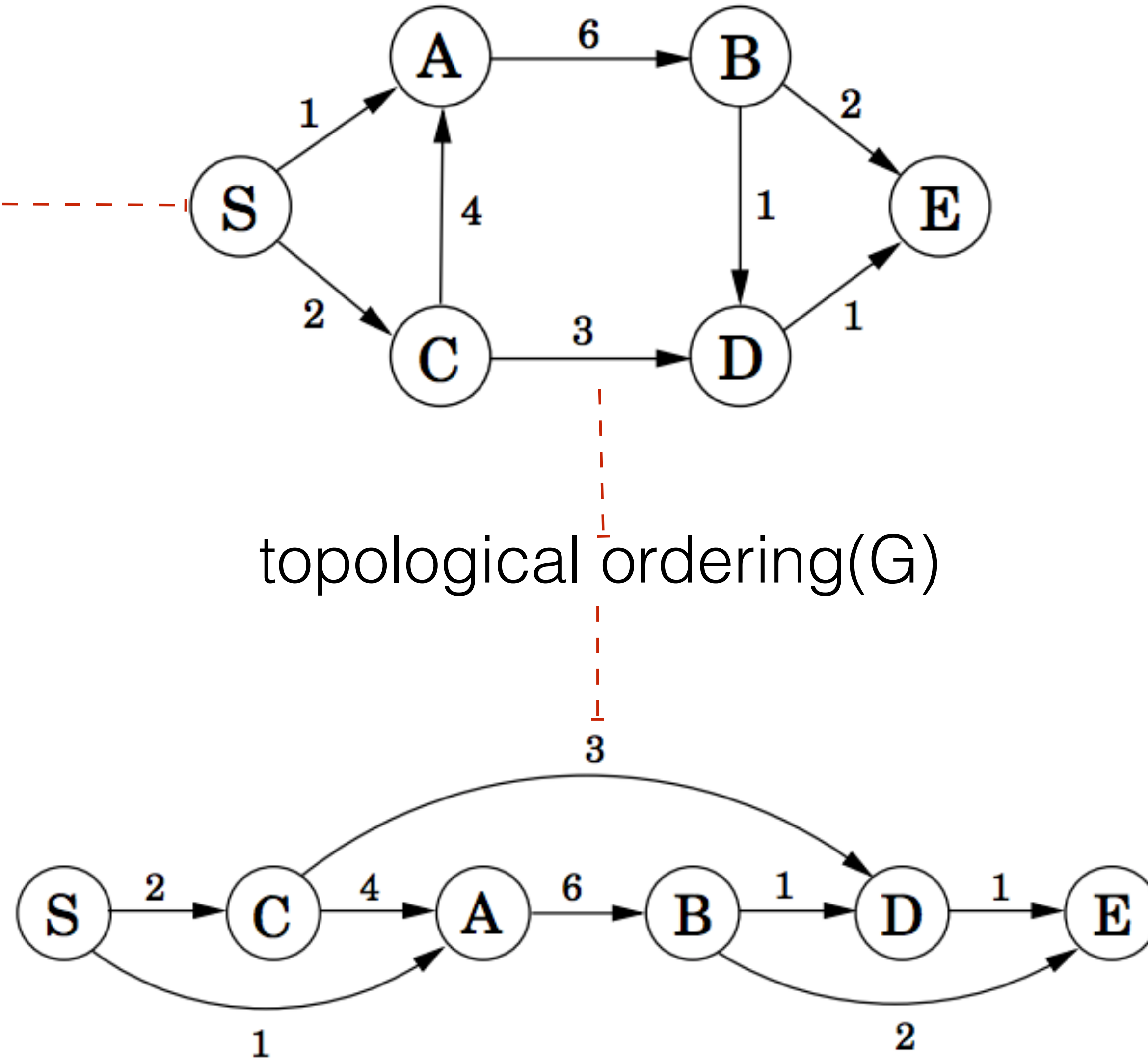

#### Obtaining a topological ordering

https://en.wikipedia.org/wiki/Topological\_sorting

#### **Kahn's algorithm**

#### Builds up a valid topo order node-by-node

 $L \leftarrow$  Empty list that will contain the sorted elements  $S$   $\leftarrow$  Set of all nodes with no incoming edges while S is non-empty do remove a node n from S add n to tail of L for each node m with an edge e from n to m do remove edge e from the graph if m has no other incoming edges then insert m into S if graph has edges then return error (graph has at least one cycle) else return L (a topologically sorted order)

 $O(|V| + |E|)$ ; why?

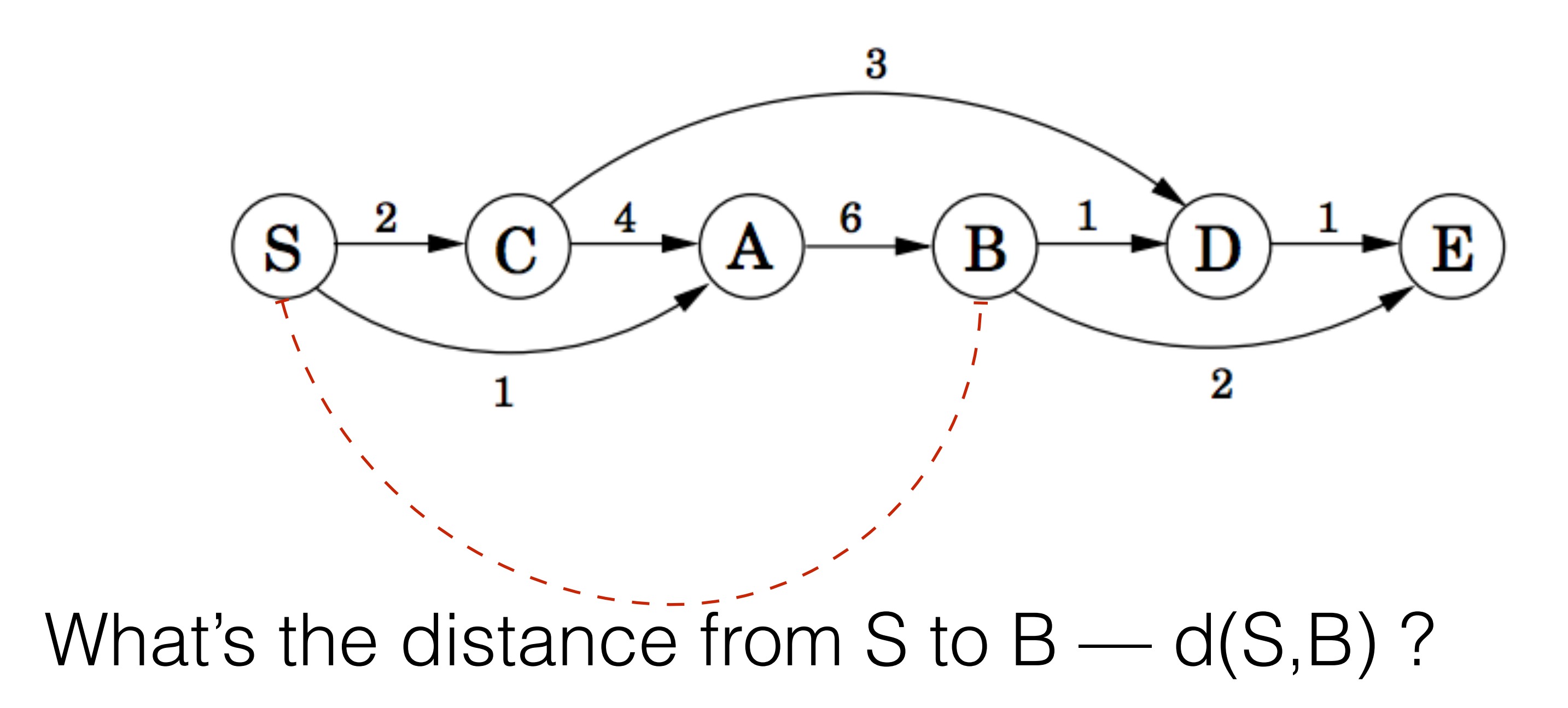

#### First, I **must** go through A, so it's at least  $d(S, A) + 6$

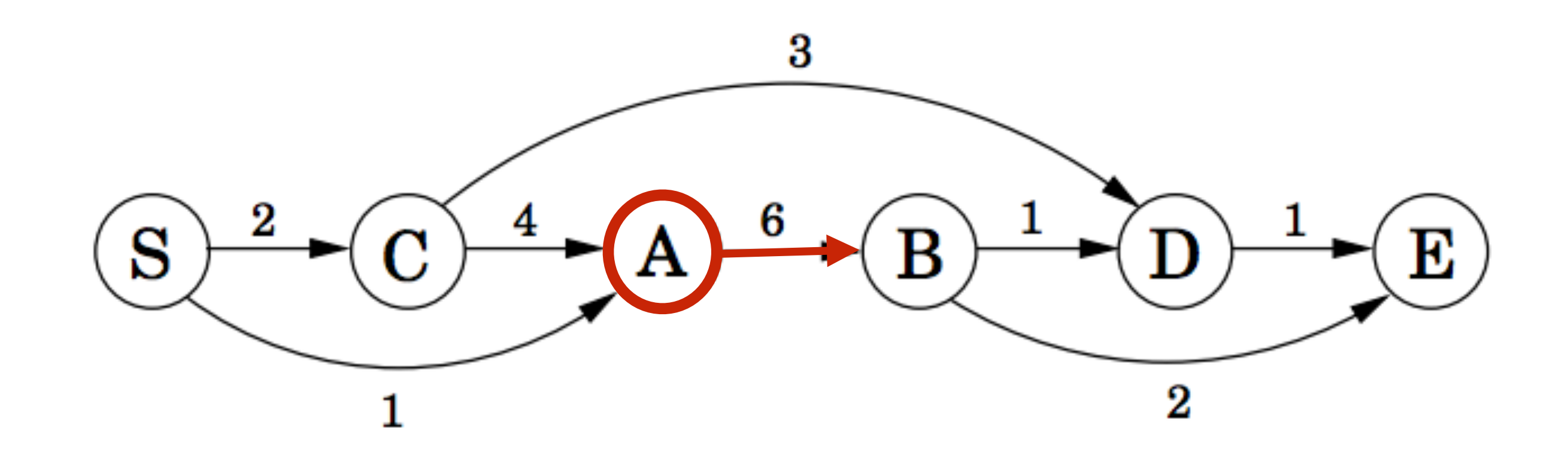

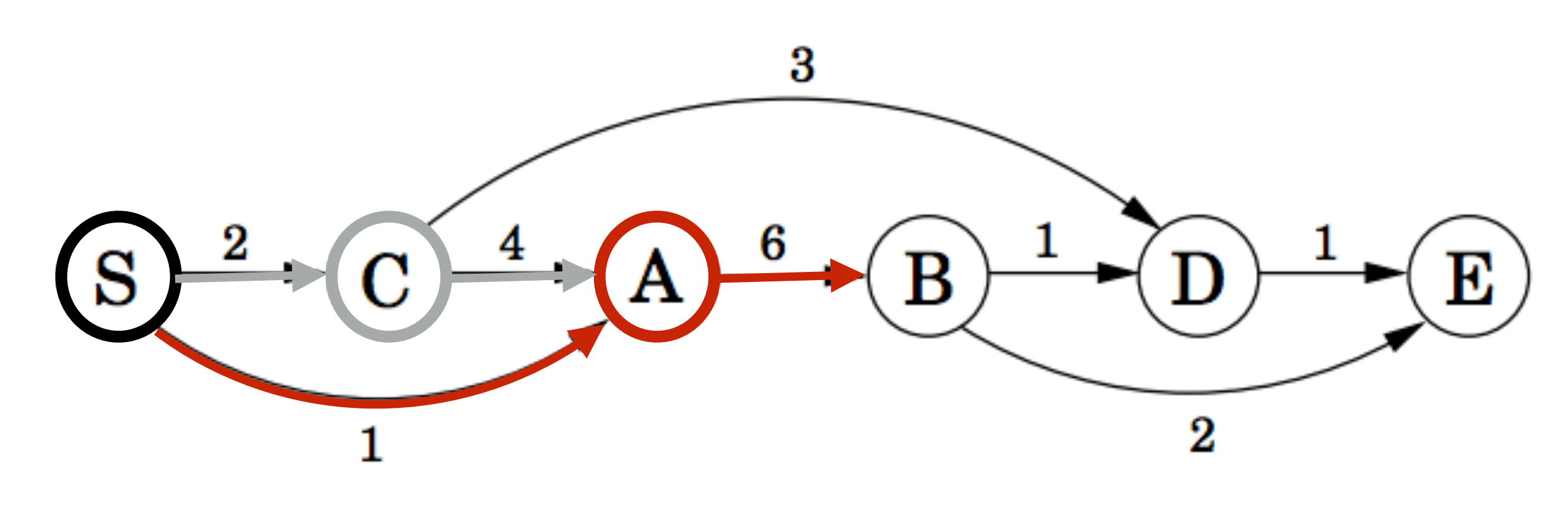

Then, there are 2 ways of getting to  $A$  — we choose the shortest.

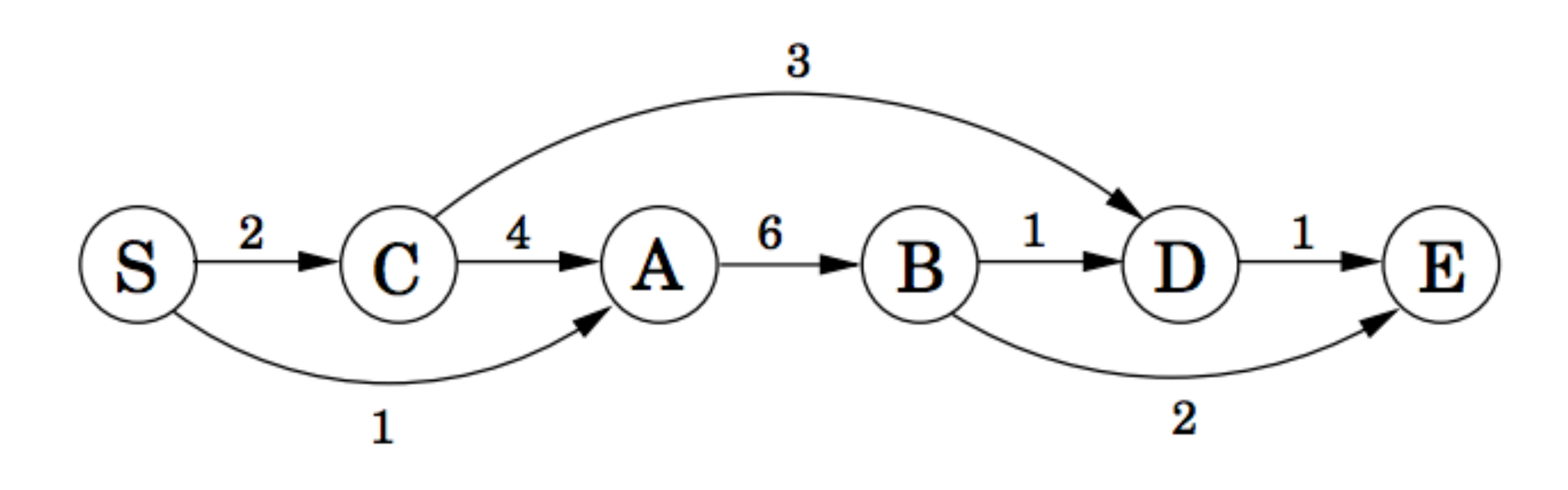

In general, d(S,X) is the minimum value of  $d(S, Y) + d(Y, X)$  for all Y that precede X and are connected by an edge

 $d(S,X) = min_{Y | (Y,X) \in E} {d(S,Y) + d(Y,X)}$ 

#### This becomes the DP recurrence for our problem

initialize all dist( $\cdot$ ) values to  $\infty$  $dist(s) = 0$ 

The problem is solved efficiently by the following algorithm

for each  $v \in V \setminus \{s\}$ , in linearized order:  $dist(v) = min_{(u,v) \in E} \{dist(u) + l(u,v)\}$ 

#### Algorithm for Computing Edit Distance

Consider the last characters of each string:

 $a = a_1 a_2 a_3 a_4 ... a_m$  $b = b_1b_2b_3b_4...b_n$ 

#### One of these possibilities must hold:

- 1.  $(a_m, b_n)$  are matched to each other
- 2.  $a_m$  is not matched at all
- 3.  $b_n$  is not matched at all
- 

4. a<sub>m</sub> is matched to some b<sub>i</sub> (j≠n) and b<sub>n</sub> is matched to some a<sub>k</sub> (k≠m).

#### Algorithm for Computing Edit Distance

Consider the last characters of each string:

 $a = a_1 a_2 a_3 a_4 ... a_m$  $b = b_1b_2b_3b_4...b_n$ 

#4 can't happen! Why?

#### One of these possibilities must hold:

- 1.  $(a_m, b_n)$  are matched to each other
- 2.  $a_m$  is not matched at all
- 3. b<sub>n</sub> is not matched at all
- 

4. a<sub>m</sub> is matched to some b<sub>i</sub> (j≠n) and b<sub>n</sub> is matched to some a<sub>k</sub> (k≠m).

#### No Crossing Rule Forbids #4

4.  $a_m$  is matched to some  $b_j$  ( $j \neq n$ ) and  $b_n$  is matched to some  $a_k$  ( $k \neq m$ ).

So, the only possibilities for what happens to the last characters are:

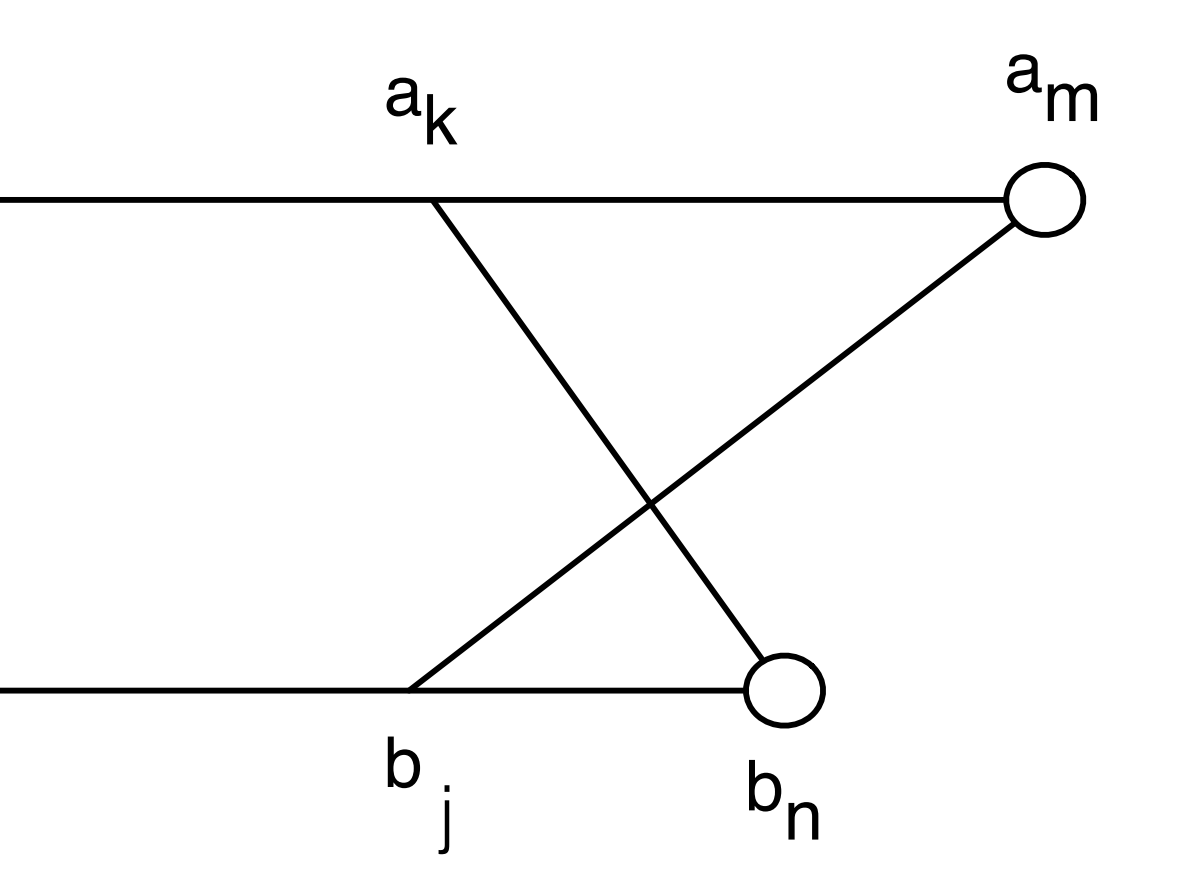

- 1. (*am*, *bn*) are matched to each other
- 2. *am* is not matched at all
- 3. *bn* is not matched at all

### Recursive Solution

Turn the 3 possibilities into 3 cases of a recurrence:

in terms of s of smaller problems

$$
OPT(i, j) = min \begin{cases} cost(a_i, b_j) \\ gap + OP \\ gap + OP \\ gap + OP \\ map \end{cases}
$$
  
Cost of the optimal  
alignment between  
 $a_1...a_i$  and  $b_1...b_j$  the costs

Base case:  $OPT(i, 0) = i \times \text{gap}$  and  $OPT(0, j) = j \times \text{gap}$ . (Aligning *i* characters to 0 characters must use *i* gaps.)

 $\epsilon_j)+OPT(i-1,j-1) \quad \text{match}\,\, a_i, b_j.$  $2T(i-1,j)$  a<sub>i</sub> is not matched  $2T(i, j - 1)$  $b_j$  is not matched

Key: we don't know which of the 3 possibilities is the right one, so we try them all.

### Computing OPT(i,j) Efficiently

We're ultimately interested in *OPT*(*n*,*m*), but we will compute all other *OPT* $(i, j)$   $(i \leq n, j \leq m)$  on the way to computing *OPT* $(n, m)$ .

Store those values in a 2D array:

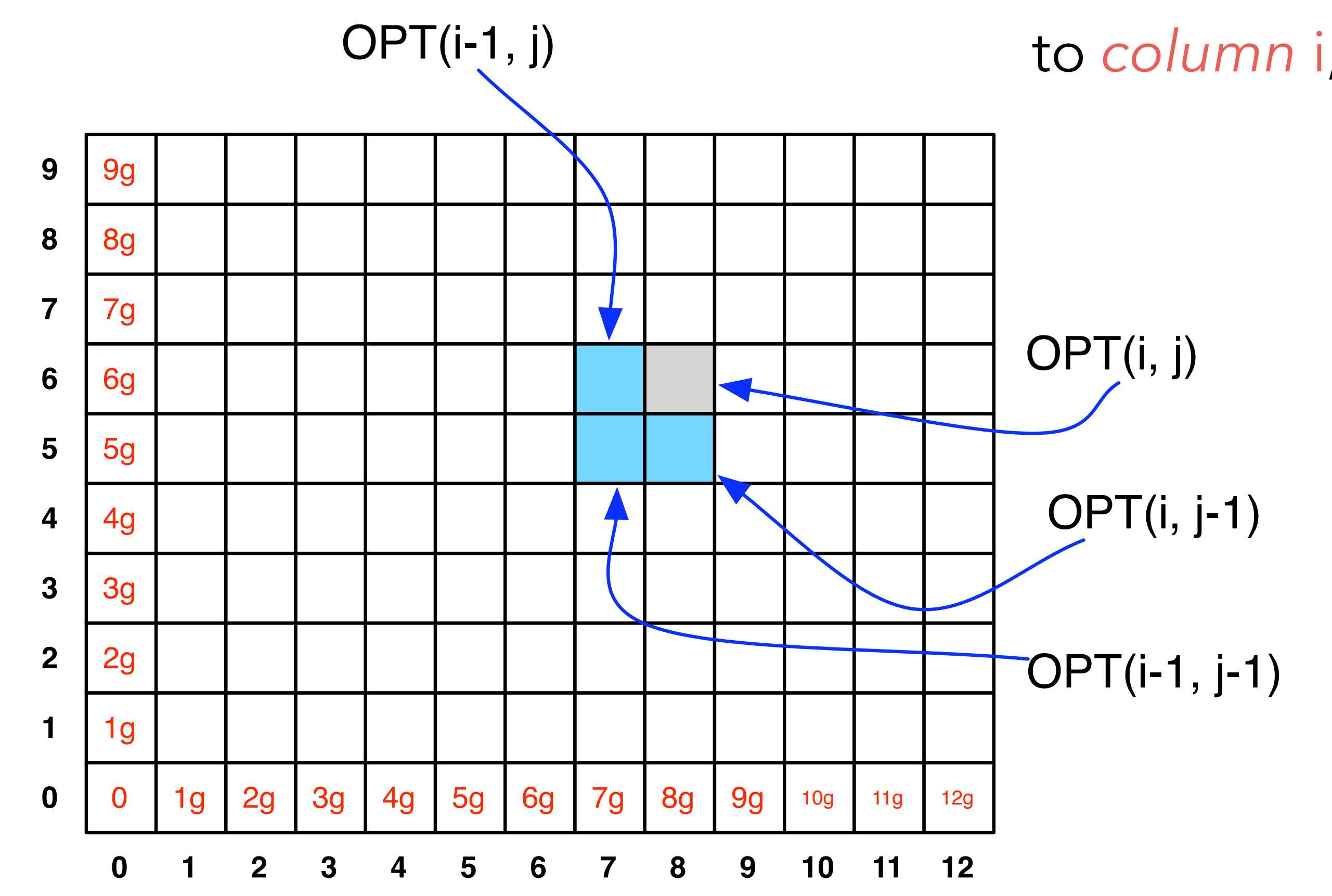

i

j

**NOTE:** observe the non-standard notation here; OPT(**i**,**j**) is referring to *column* i, *row* j of the matrix.

#### Filling in the 2D Array

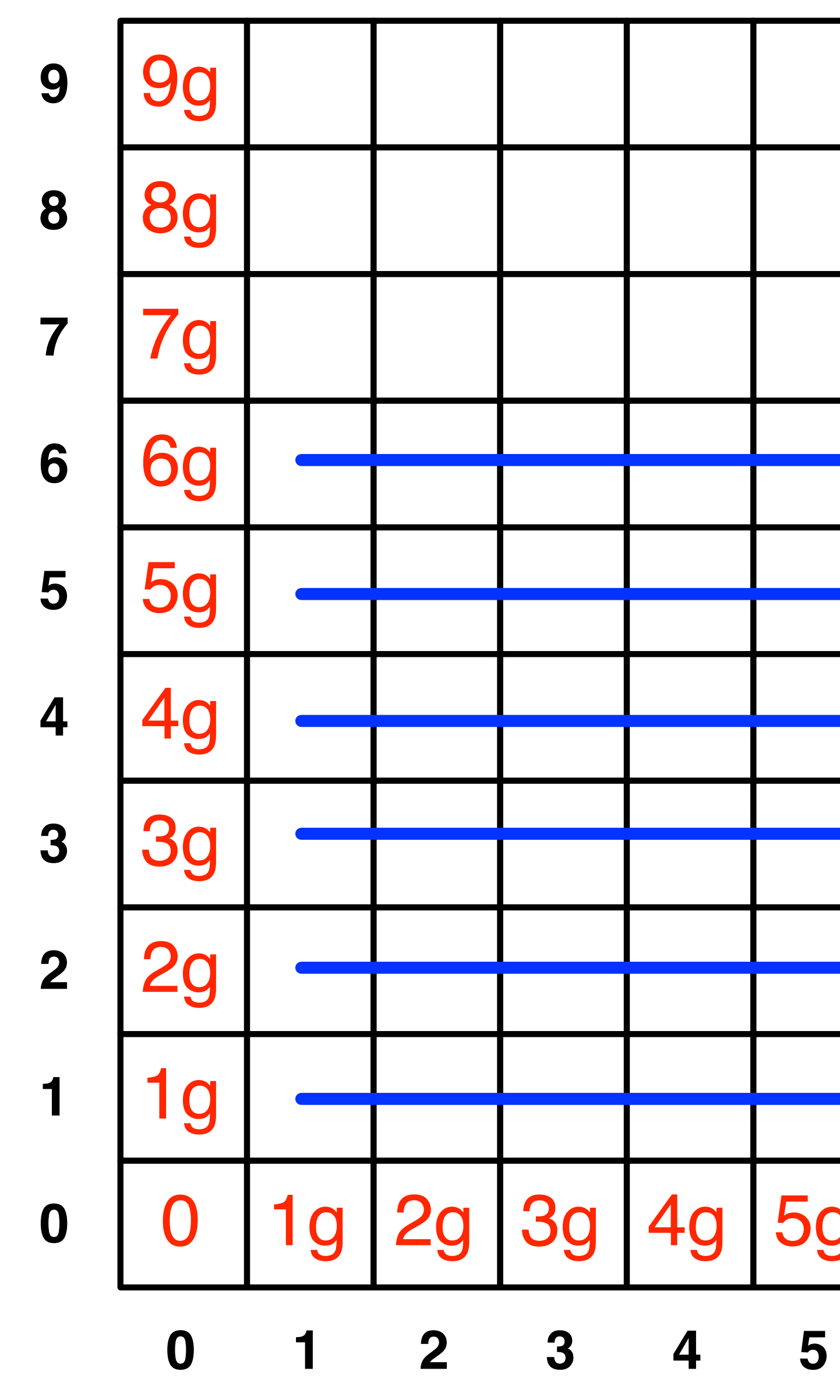

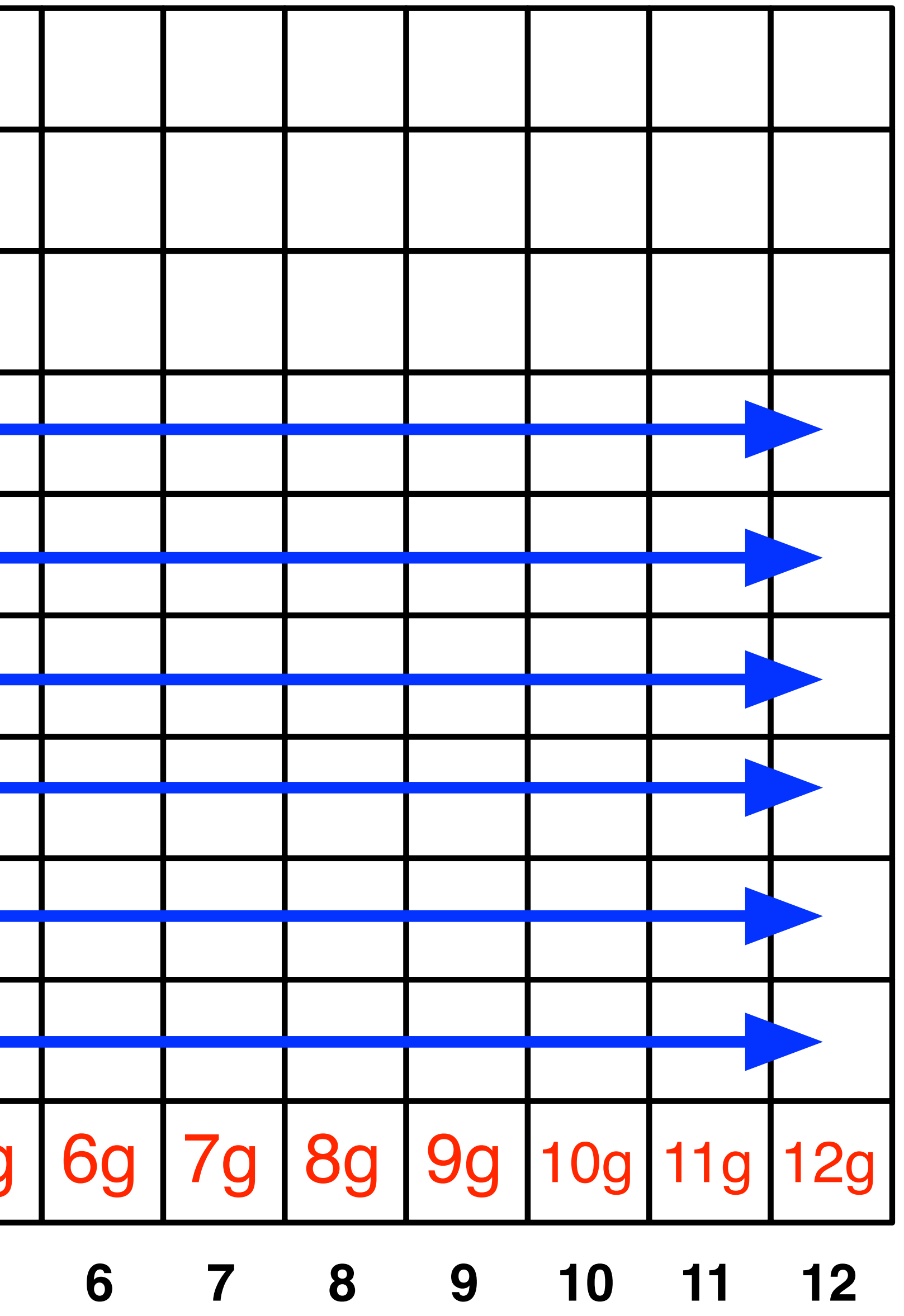

\*

#### Edit Distance Computation

EditDistance(X,Y): **For**  $i = 1, ..., m: A[i, 0] = i * gap$ **For**  $j = 1, ..., n: A[0, j] = j*gap$ For  $i = 1, \ldots, m$ : **For**  $j = 1, \ldots, n$ :  $A[i, j] = min($  $gap + A[i-1,j],$  $qap + A[i,j-1]$  $\begin{array}{c} \begin{array}{c} \begin{array}{c} \end{array}\\ \end{array} \end{array}$  **EndFor EndFor Return** A[m,n]

```
cost(a[i], b[j]) + A[i-1,j-1],
```
#### Running Time

Number of entries in array =  $O(m \times n)$ , where *m* and *n* are the lengths of the 2 strings.

Filling in each entry takes constant O(1) time.

Total running time is O(*mn*).

#### Where's the answer?

OPT(*n*,*m*) contains the edit distance between the two strings.

Why? By induction: EVERY cell contains the optimal edit distance between some prefix of string 1 with some prefix of string 2.

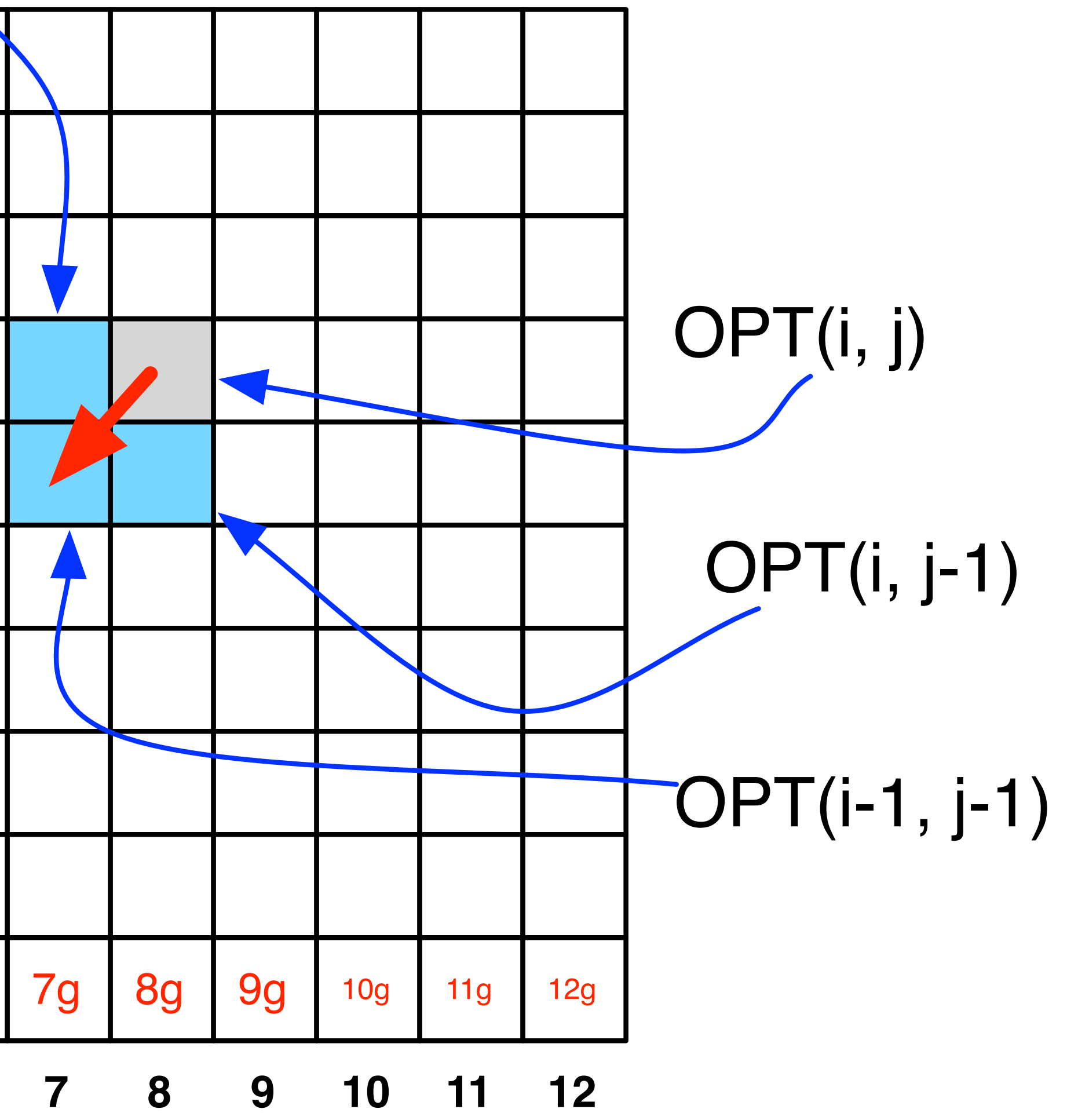

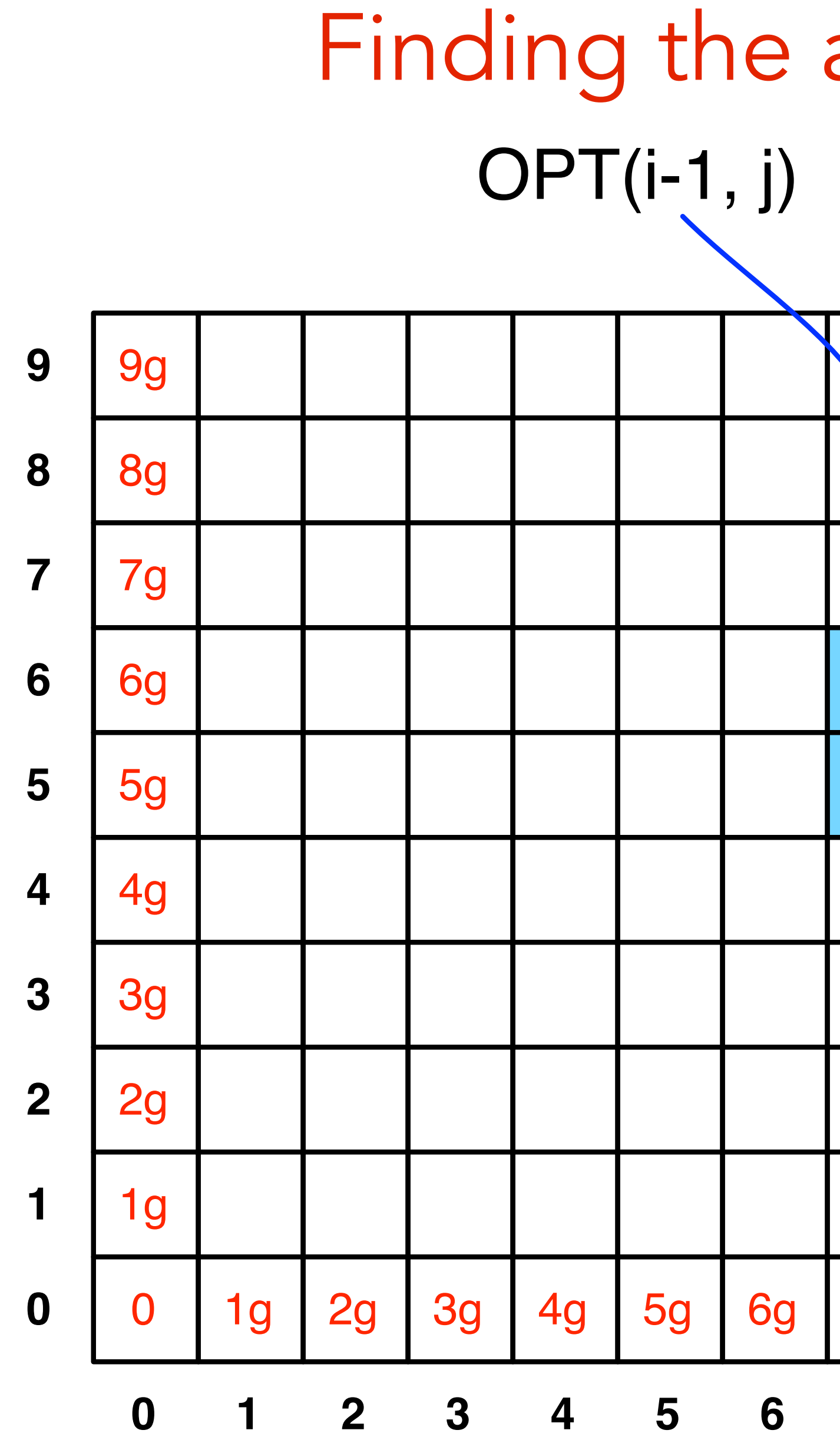

i

j

#### actual alignment

\*

#### gap cost = 3  $m$ ismatch cost  $= 1$

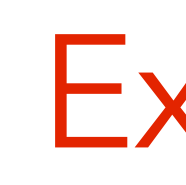

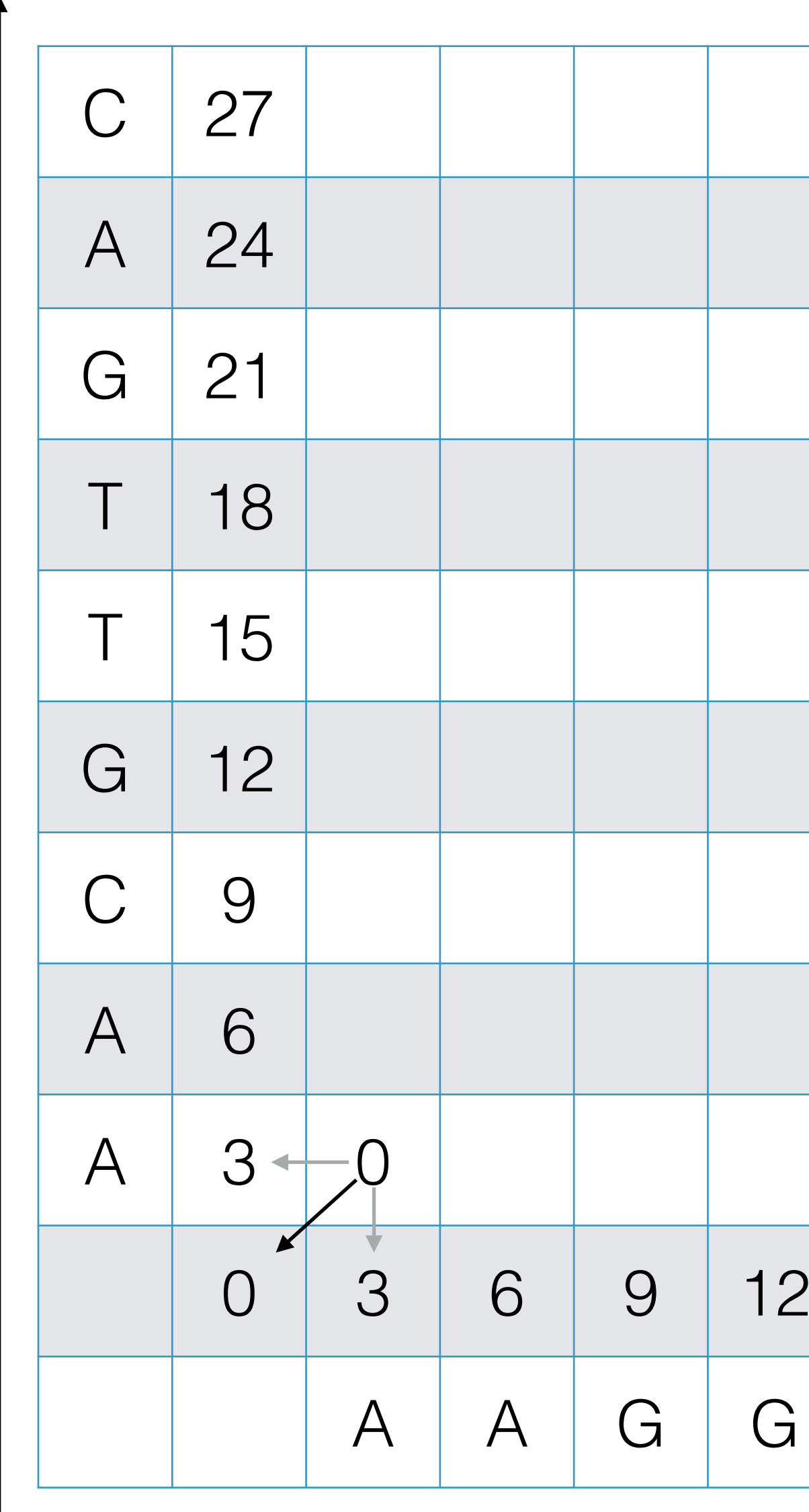

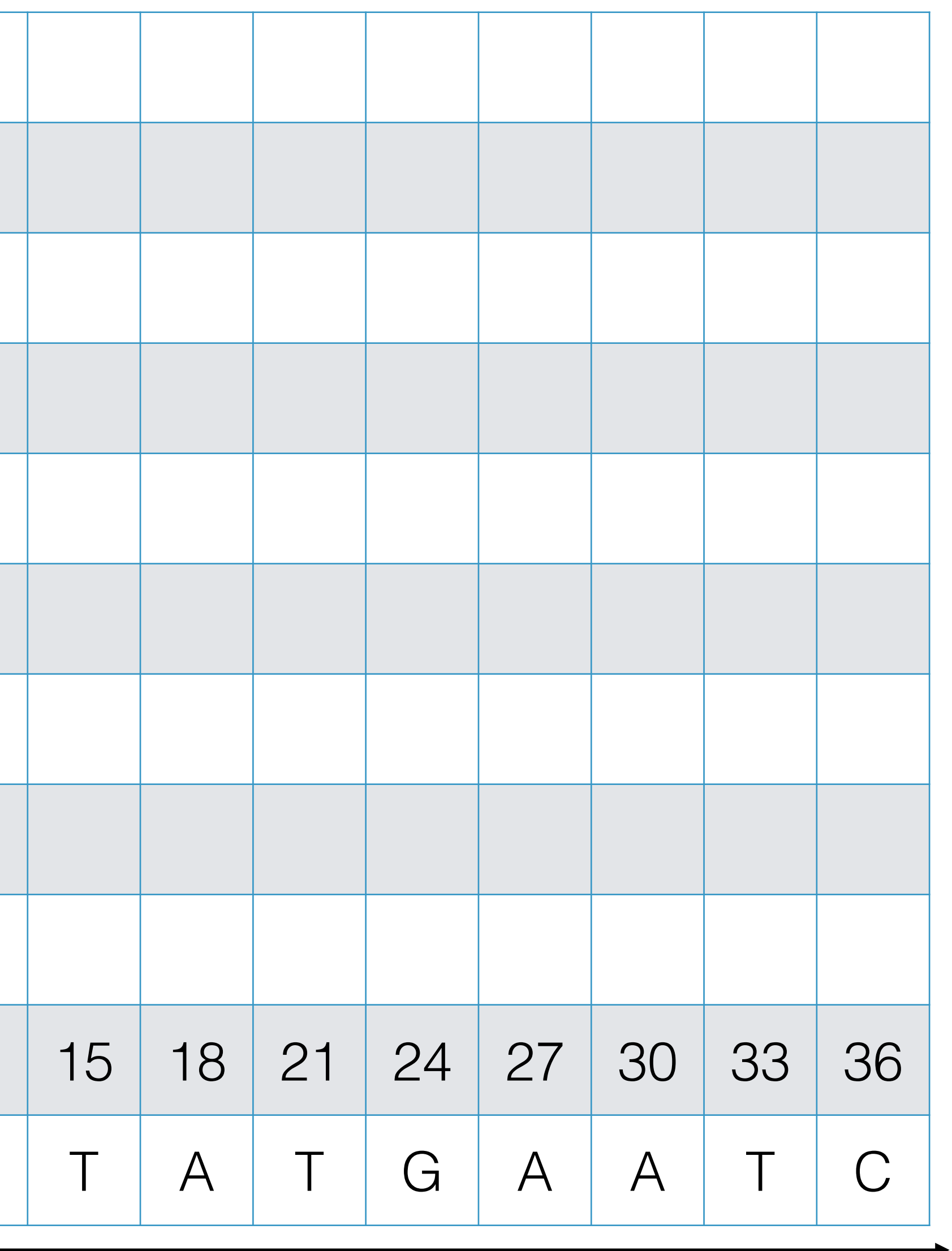

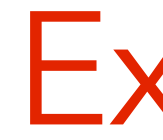

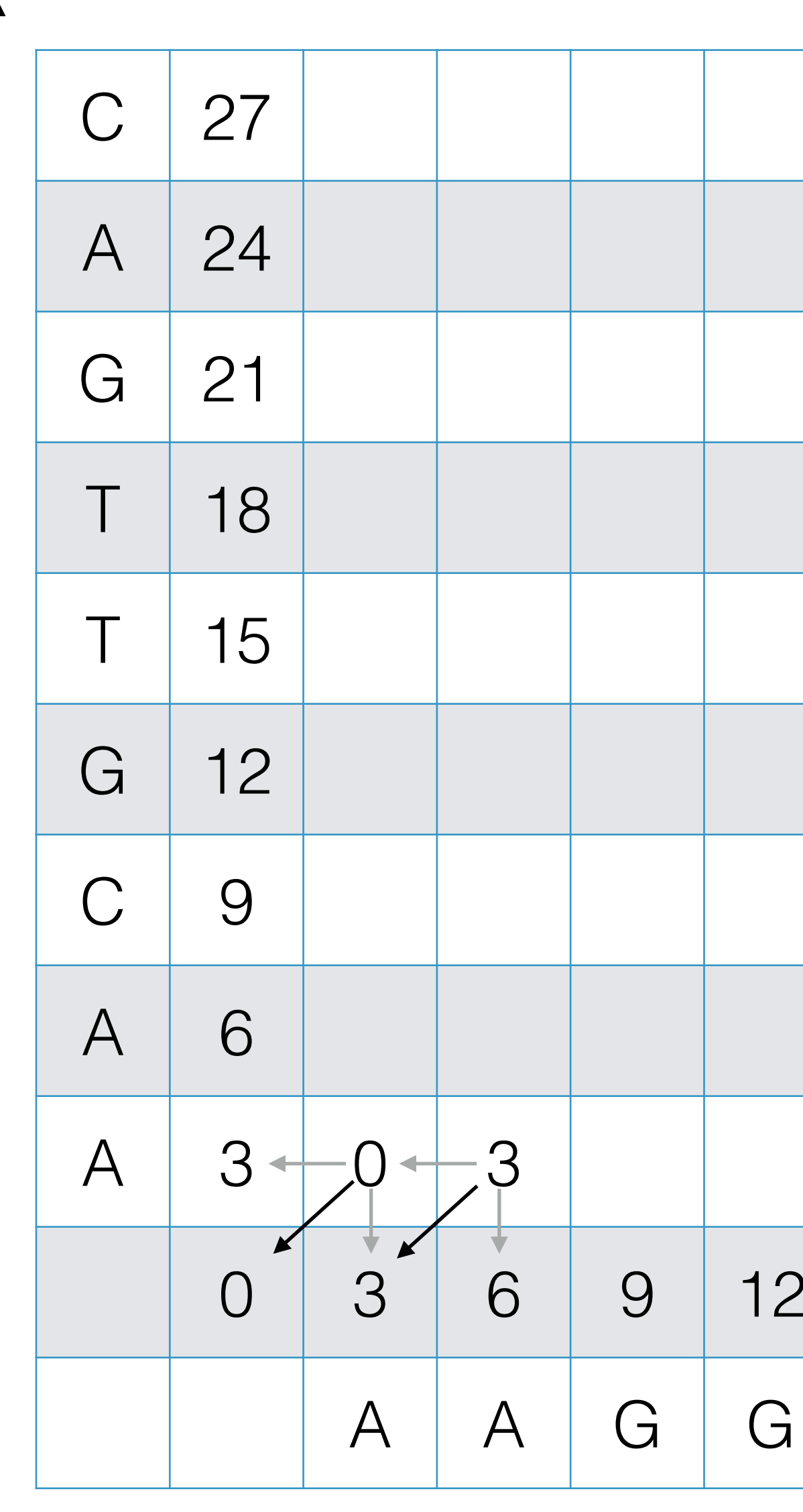

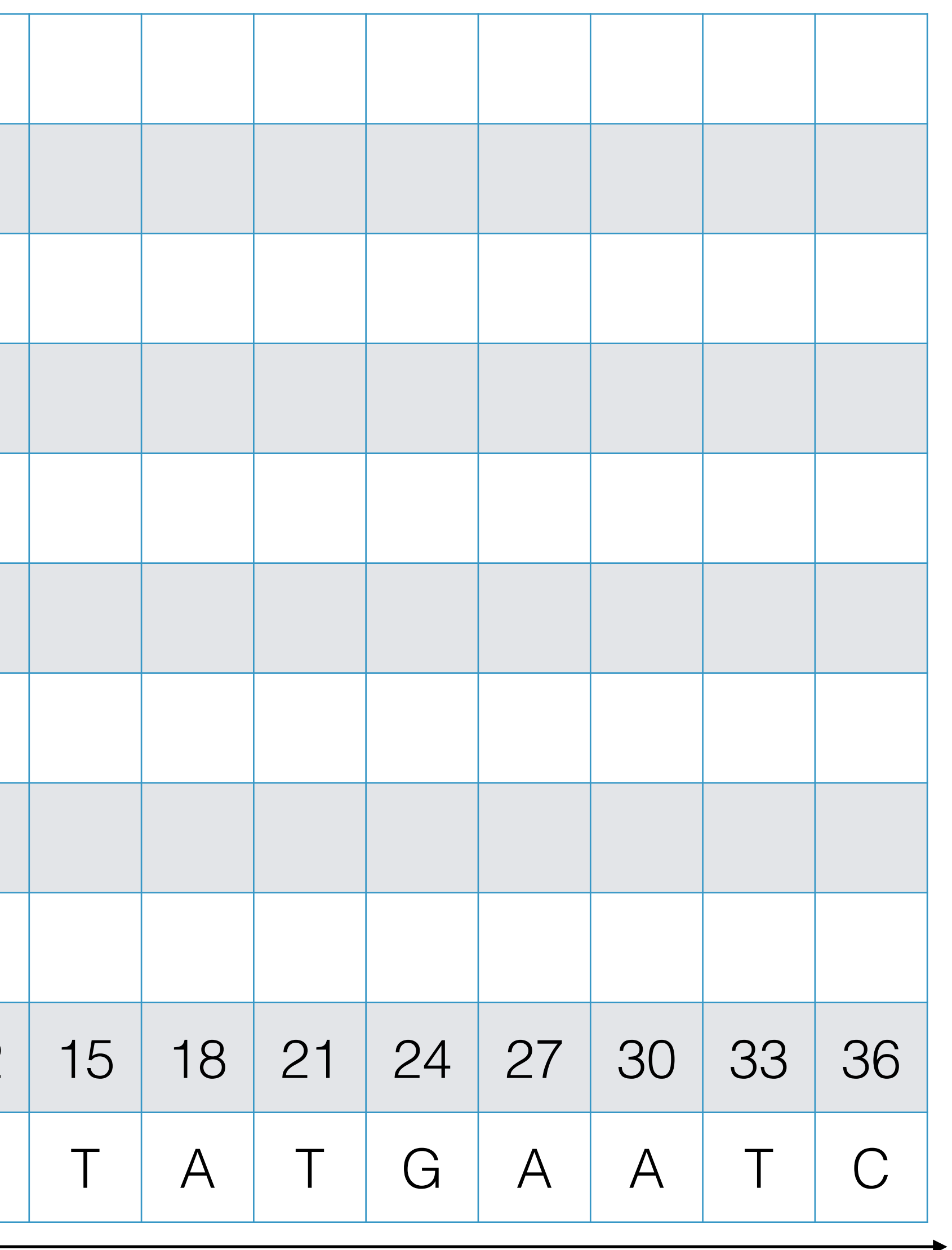

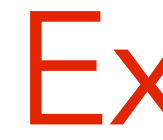

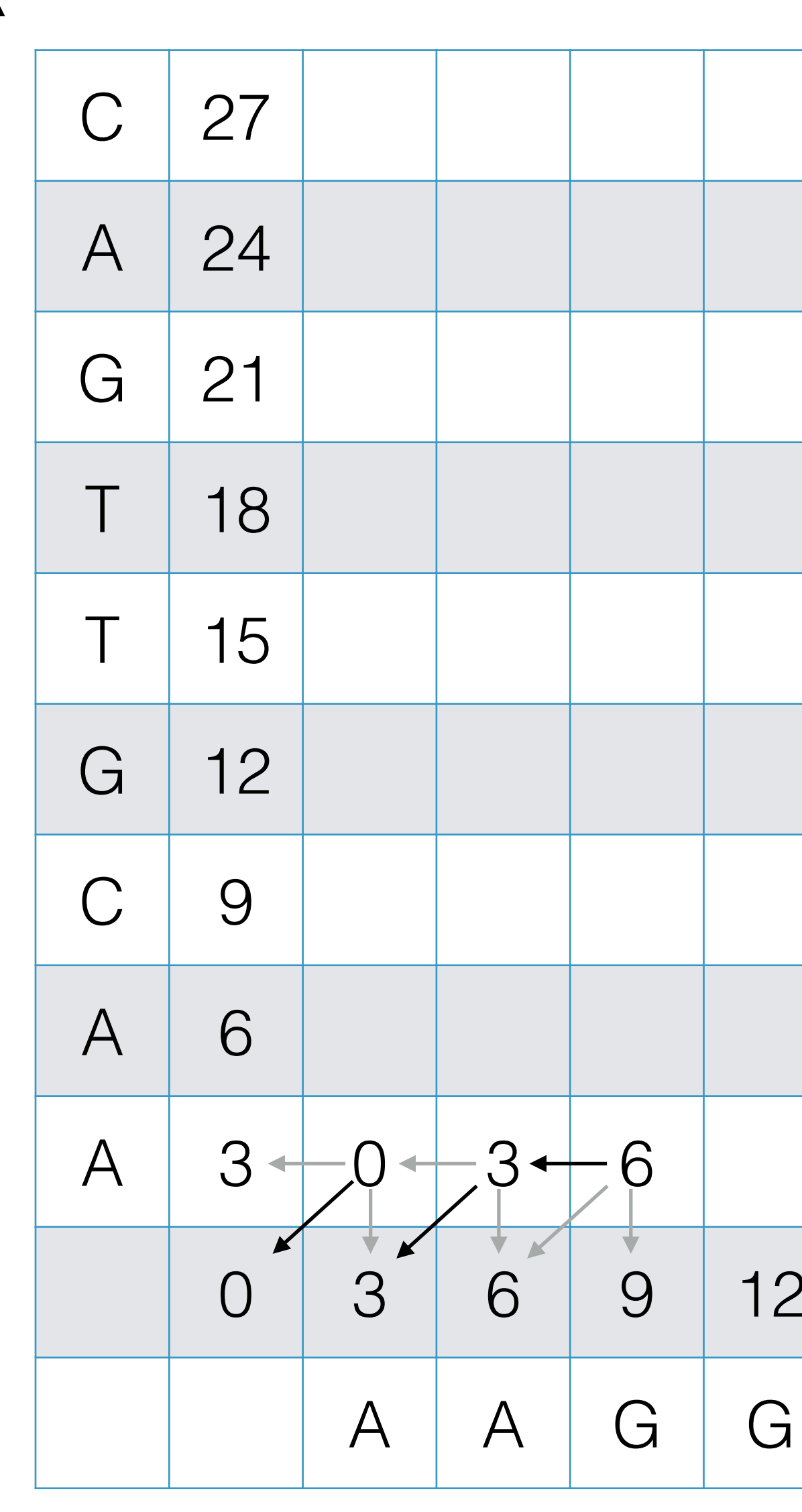

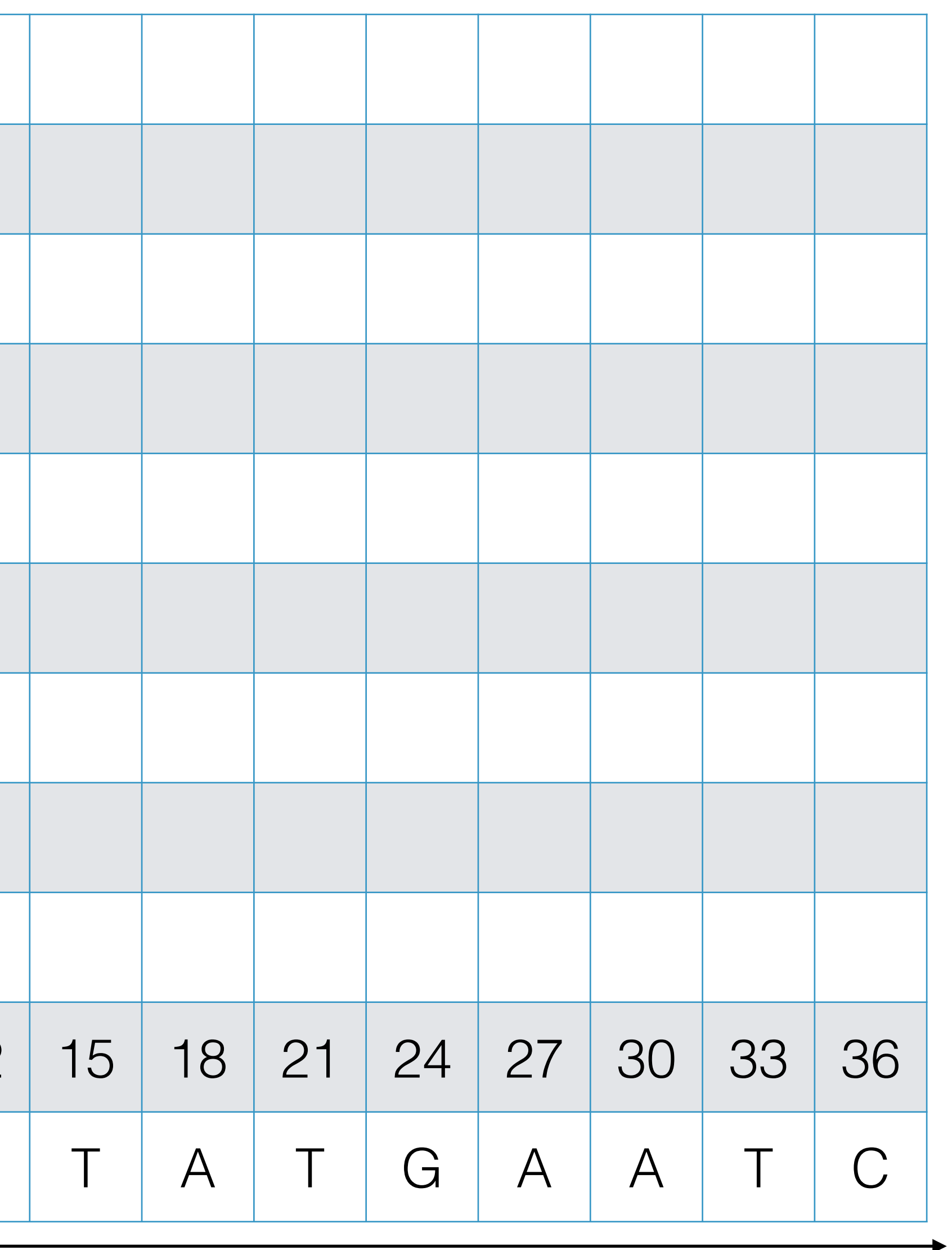

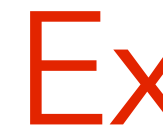

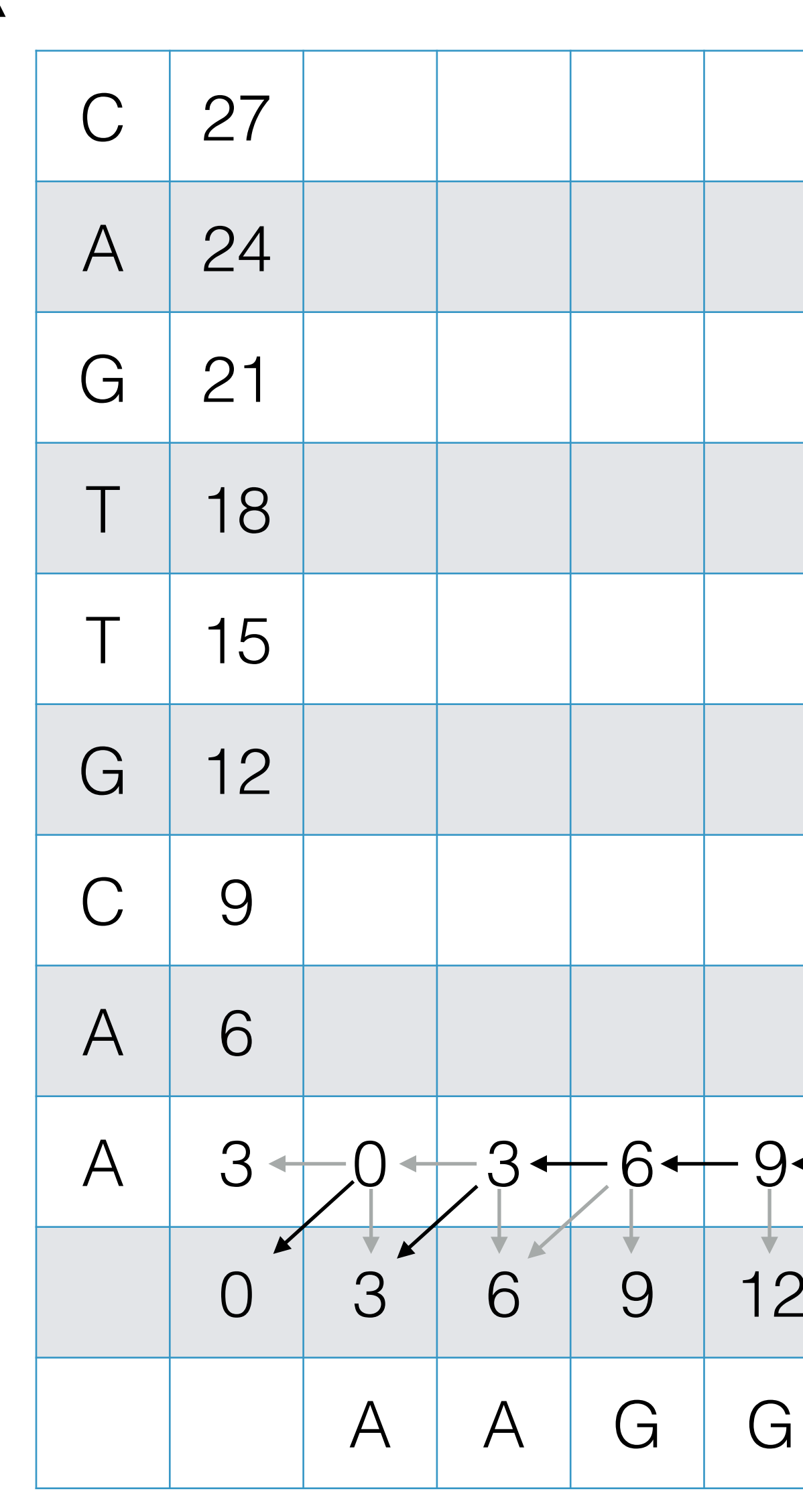

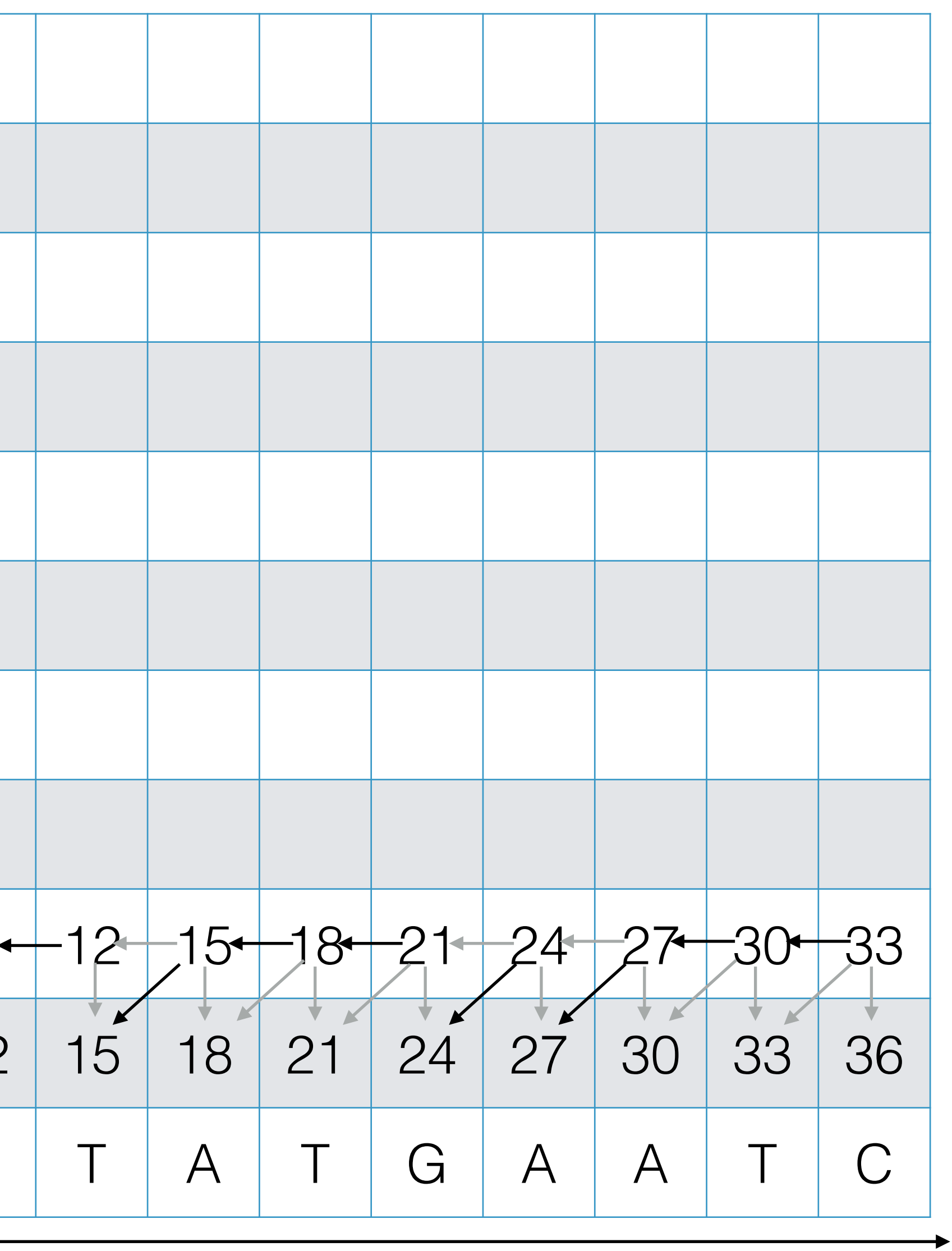

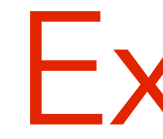

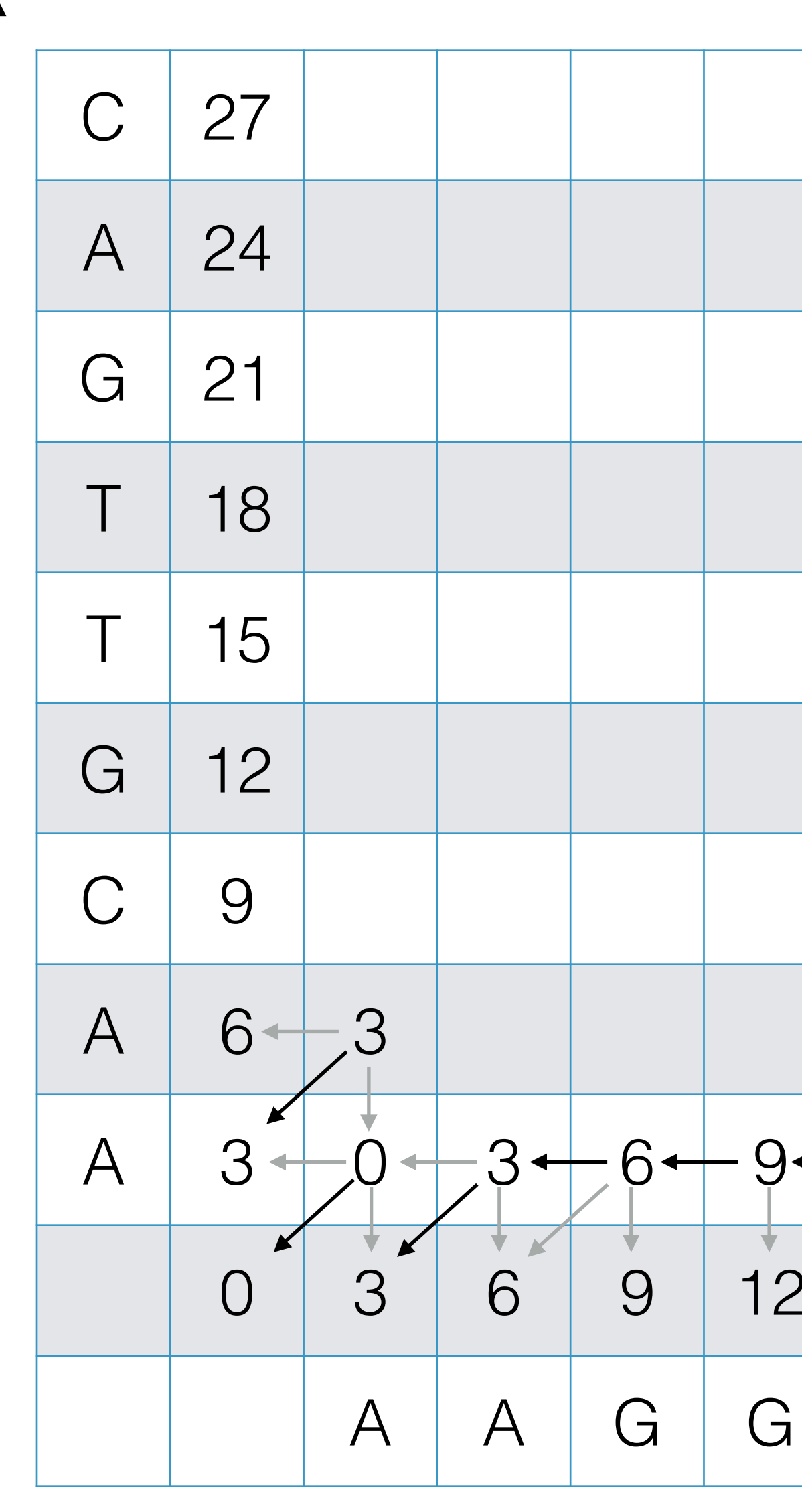

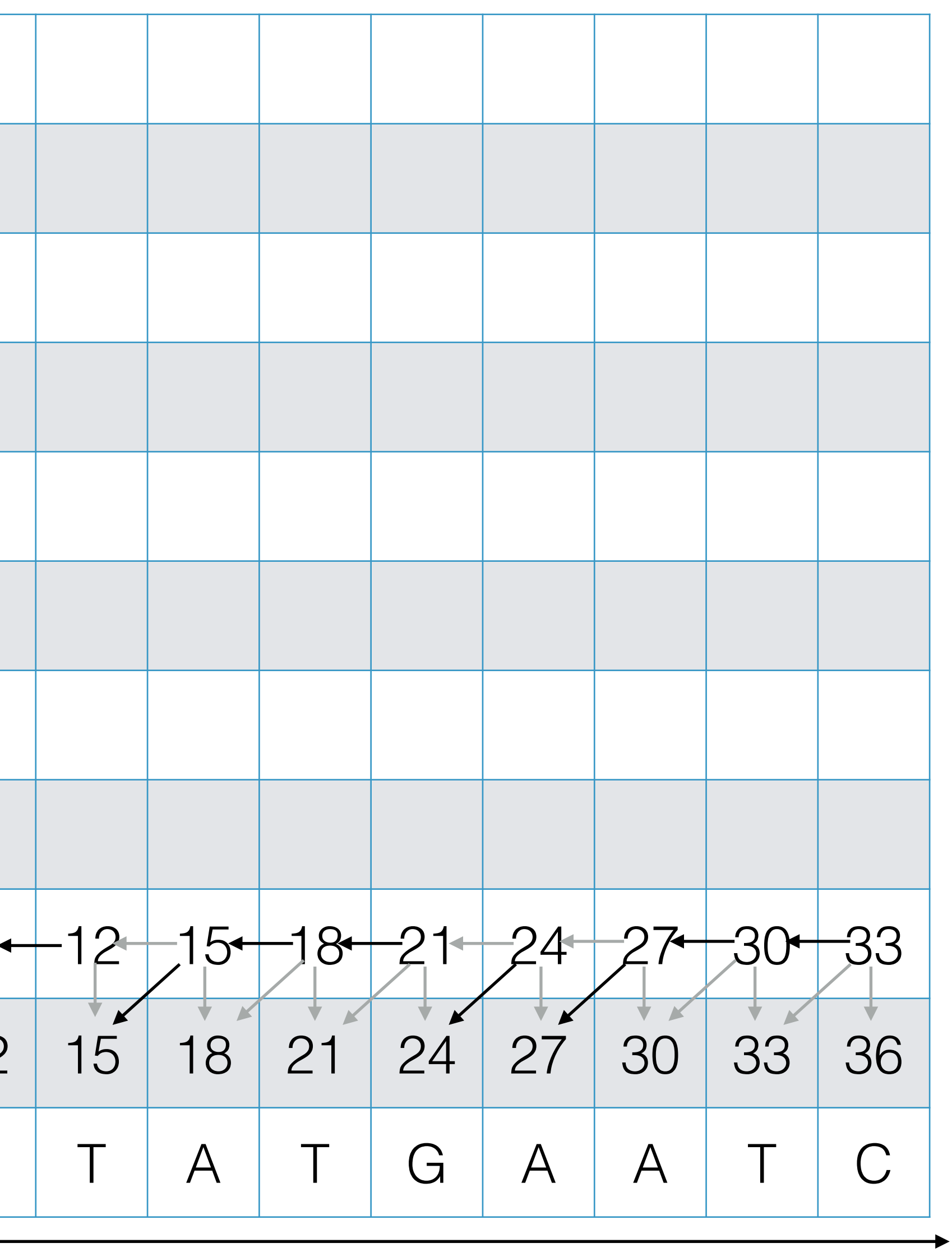

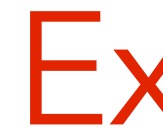

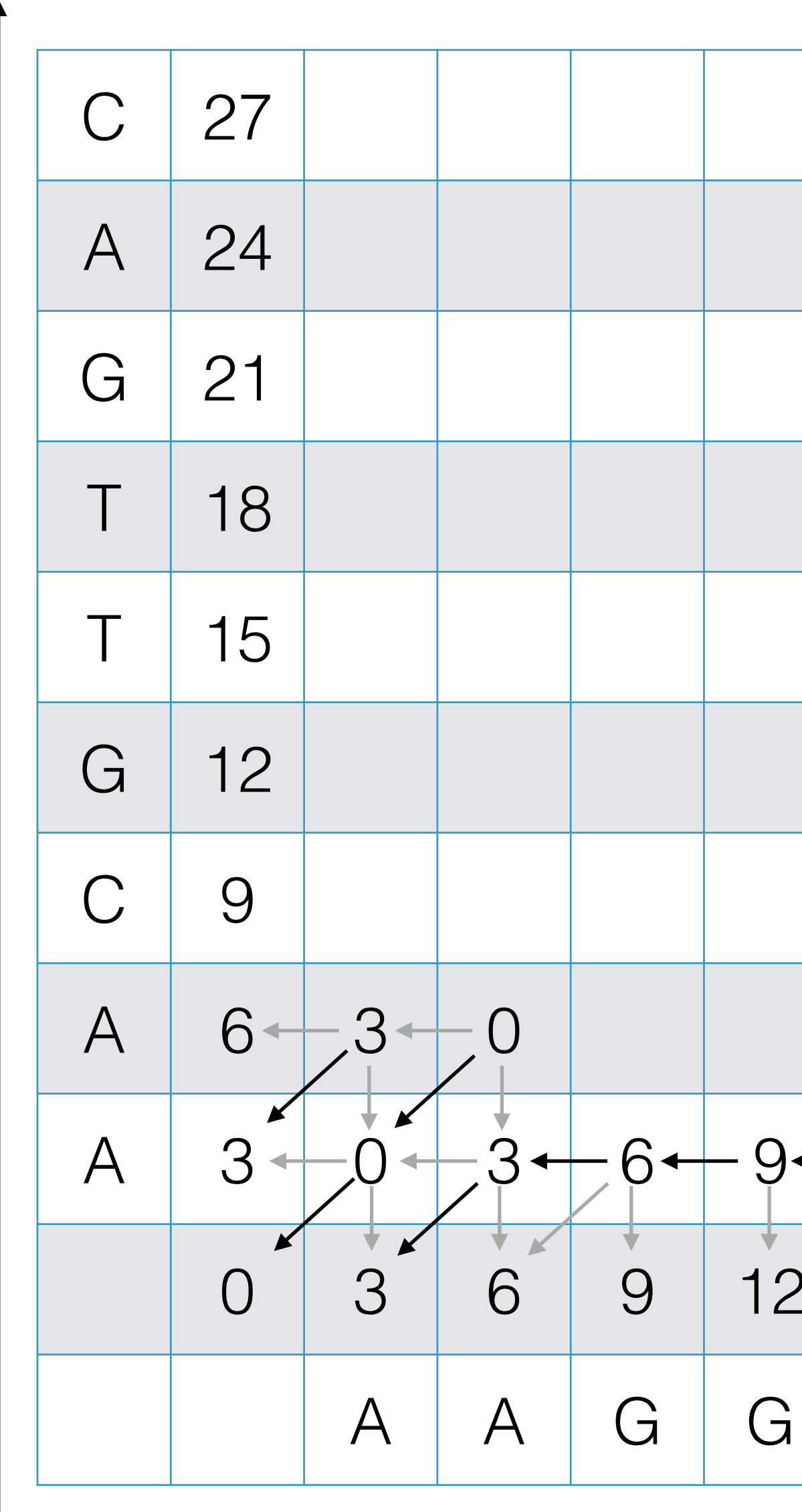

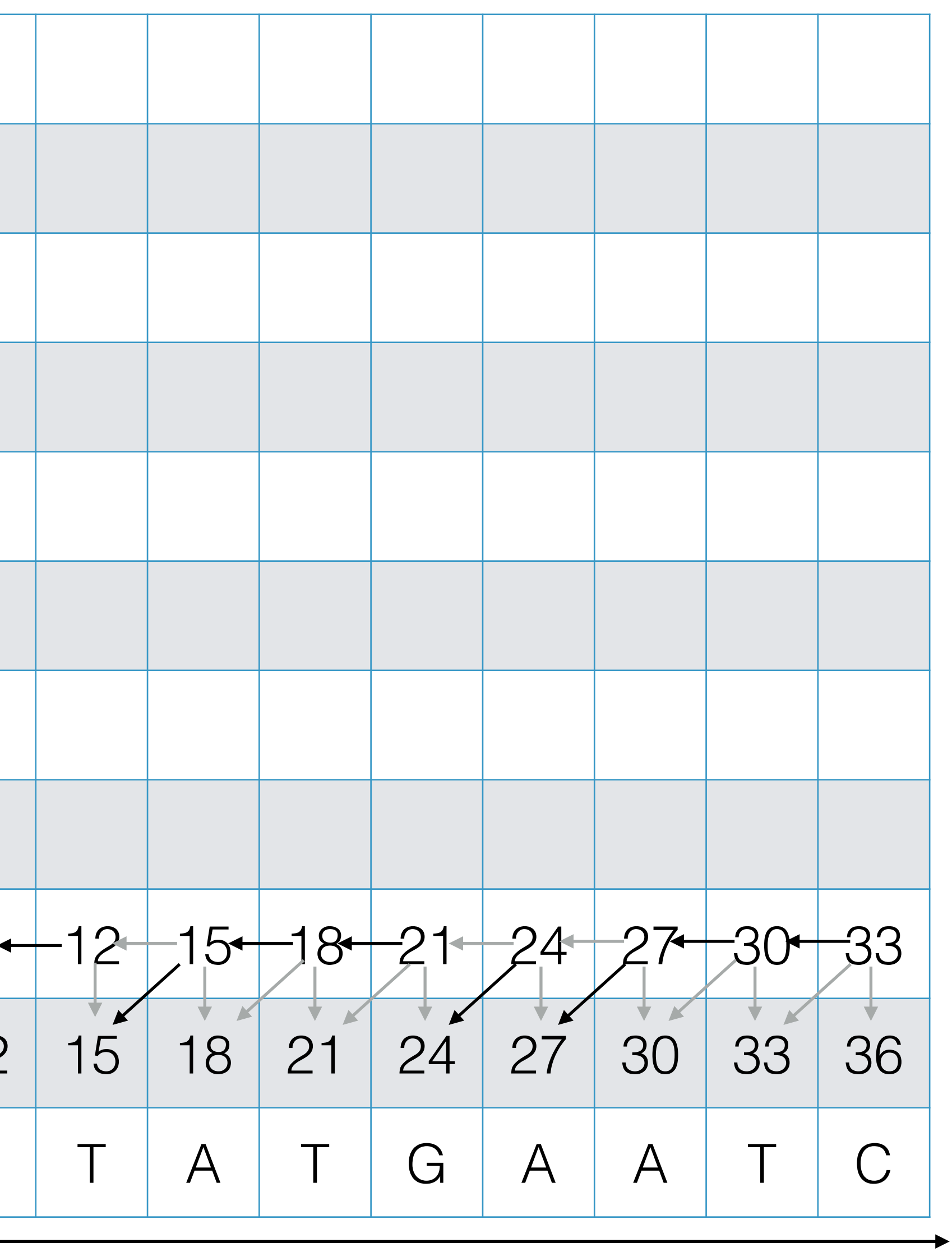

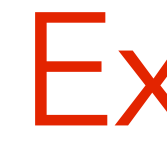

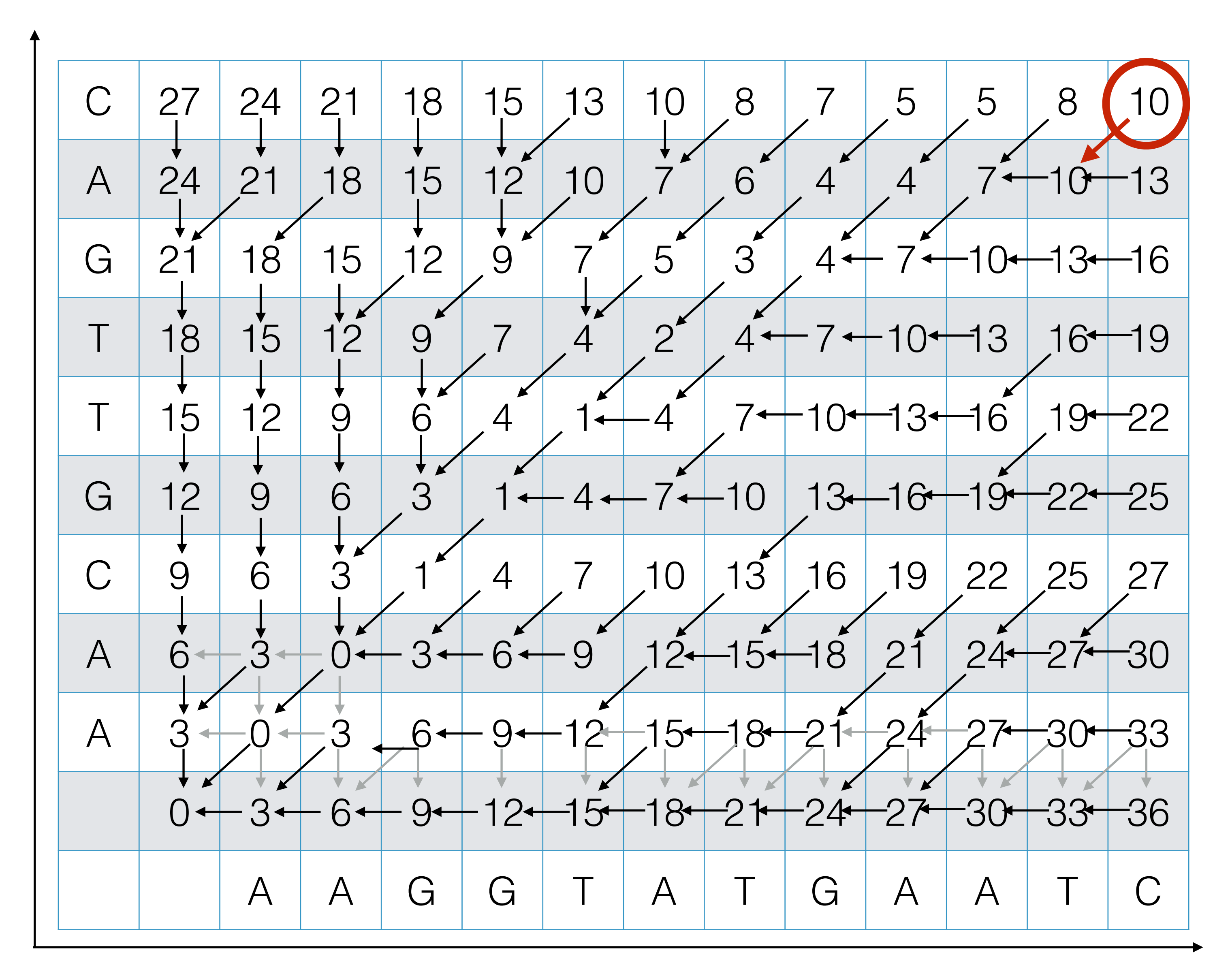

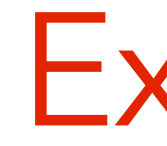

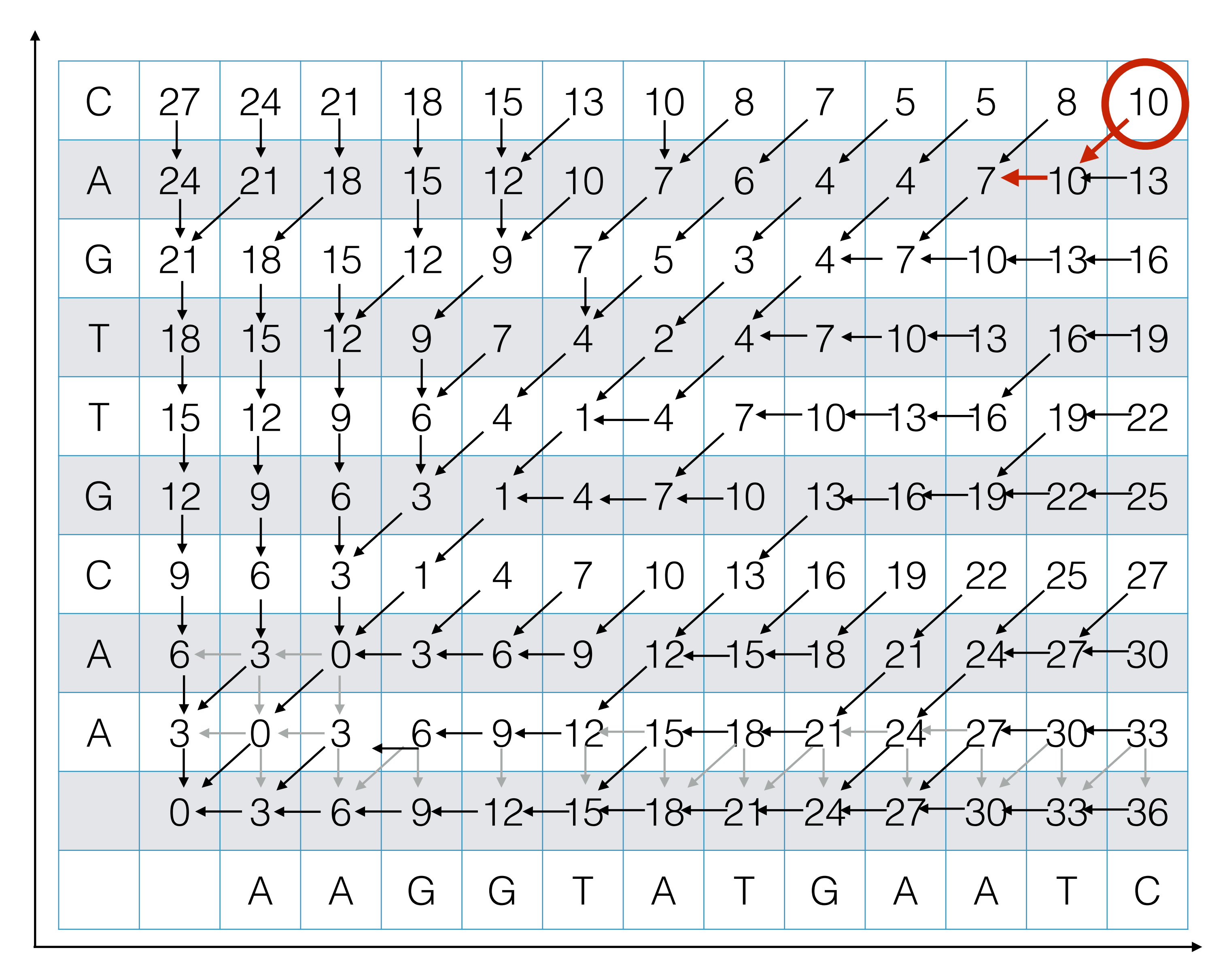

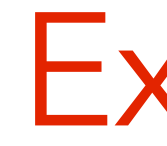

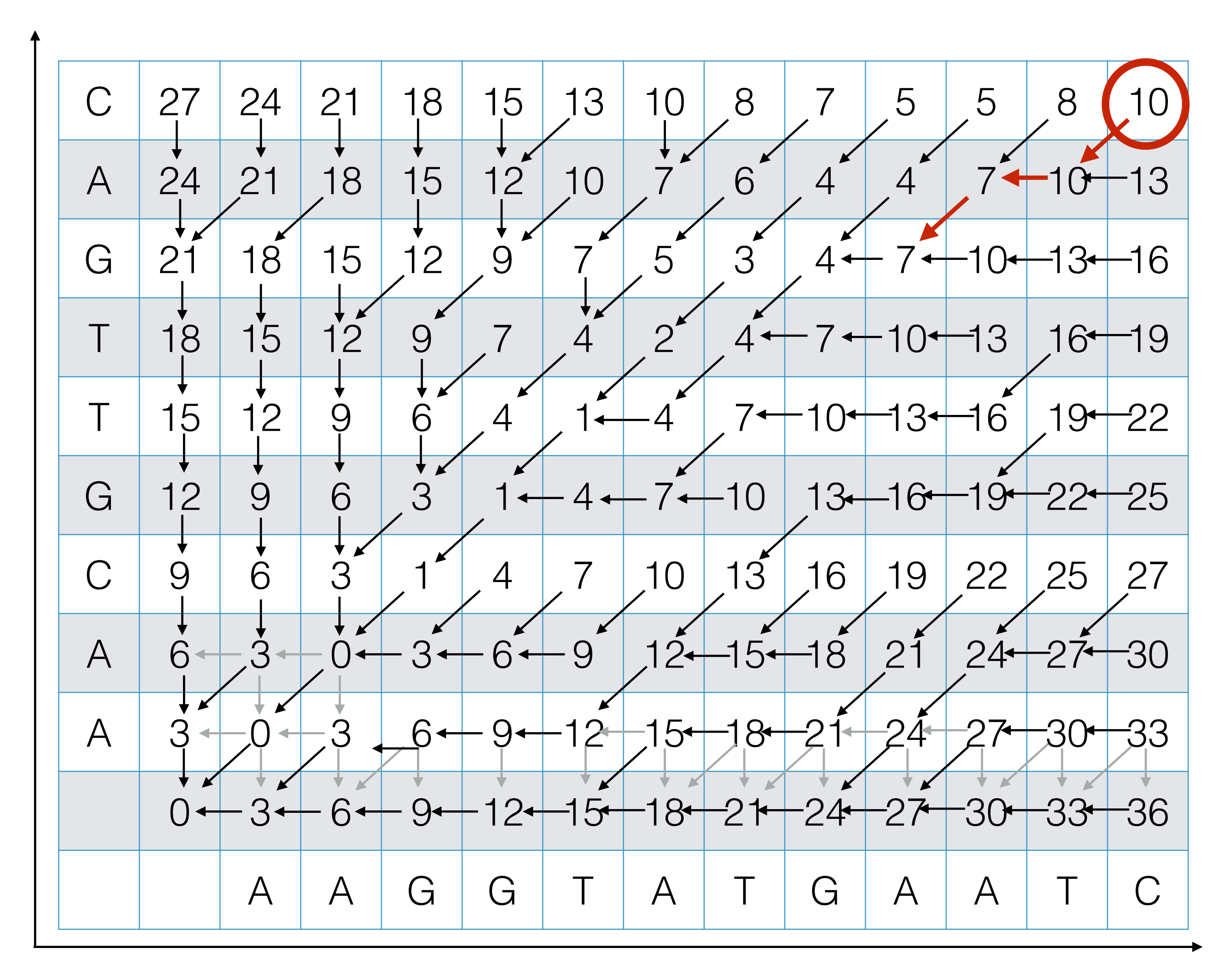

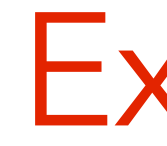

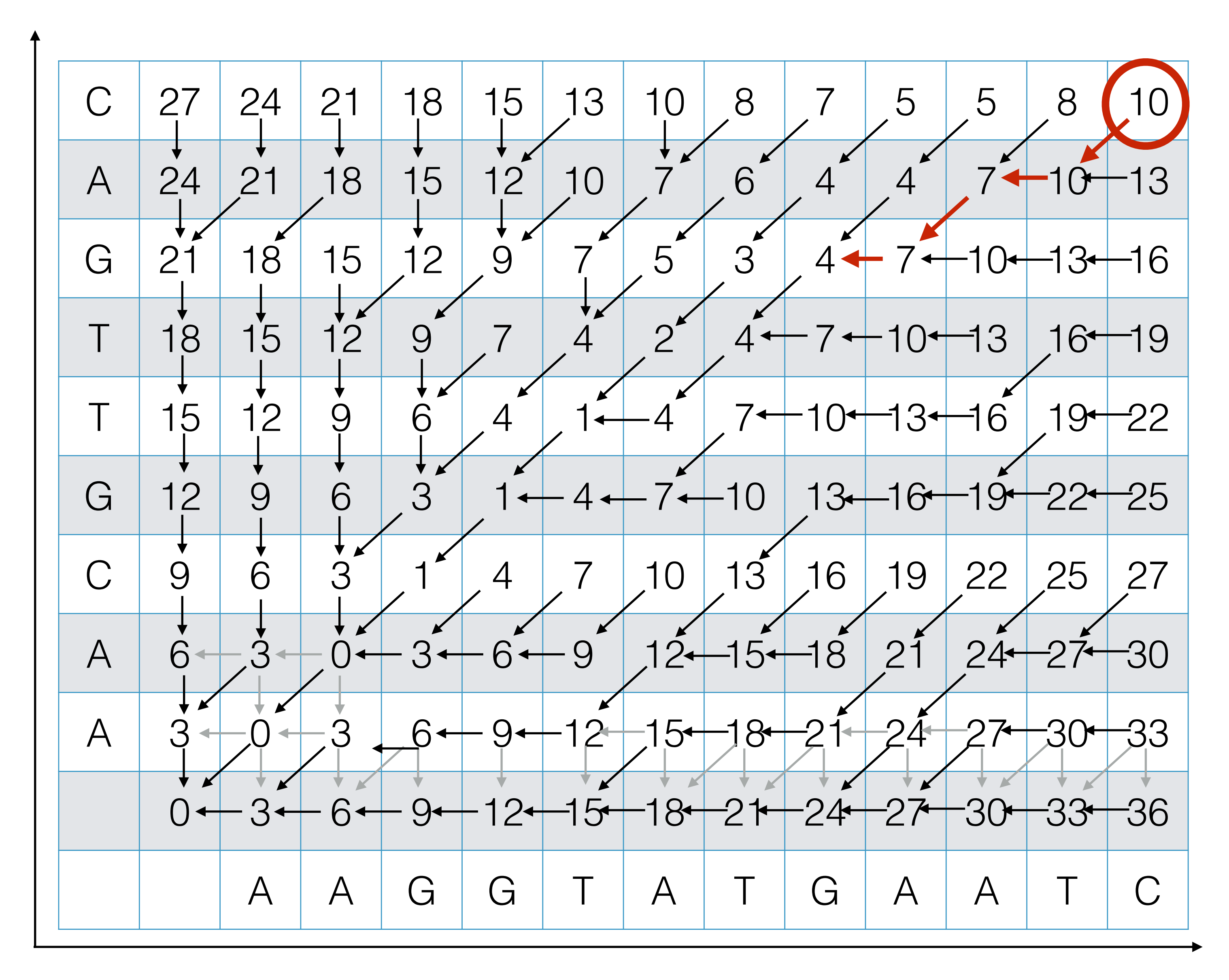

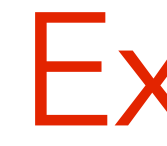

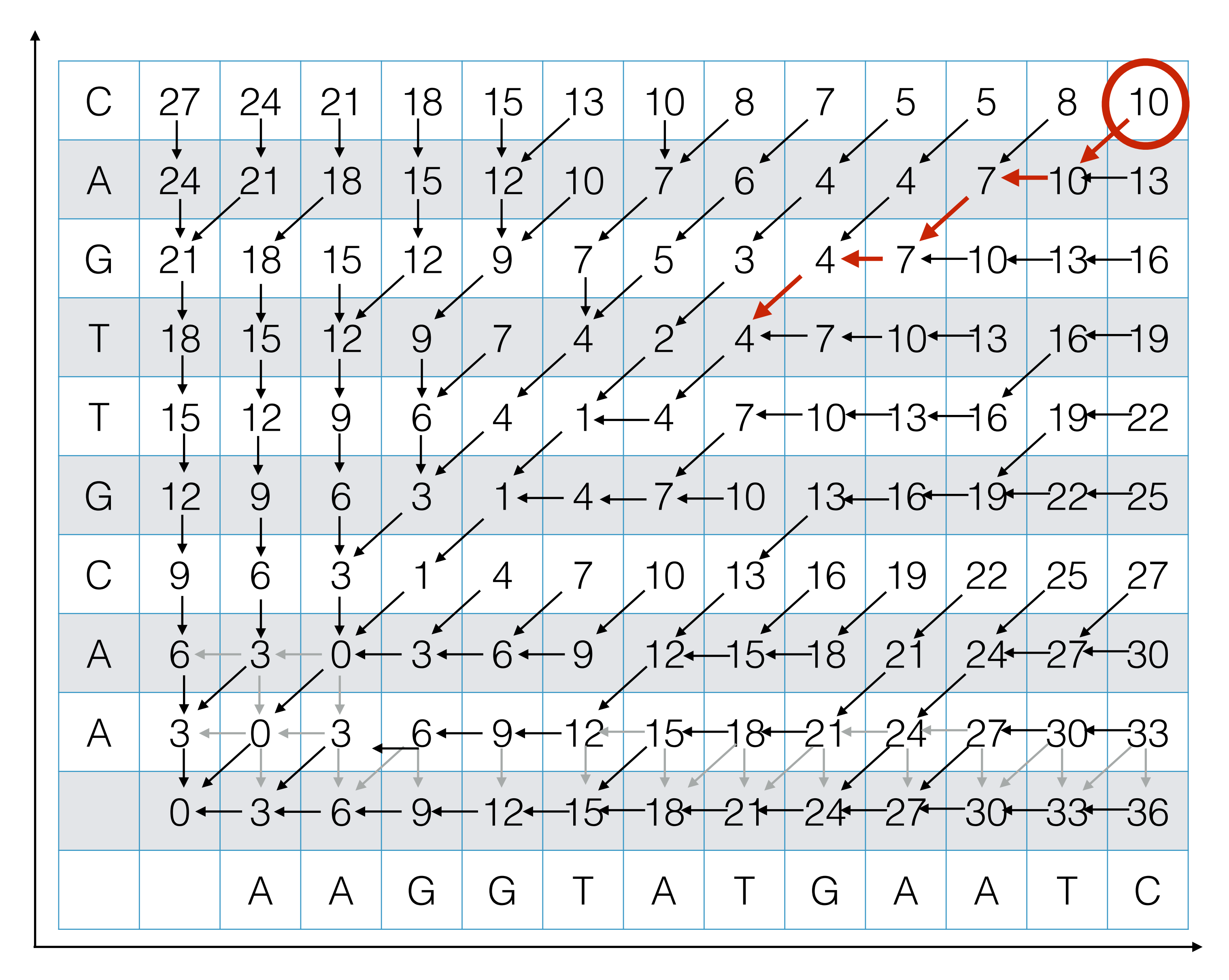

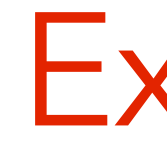

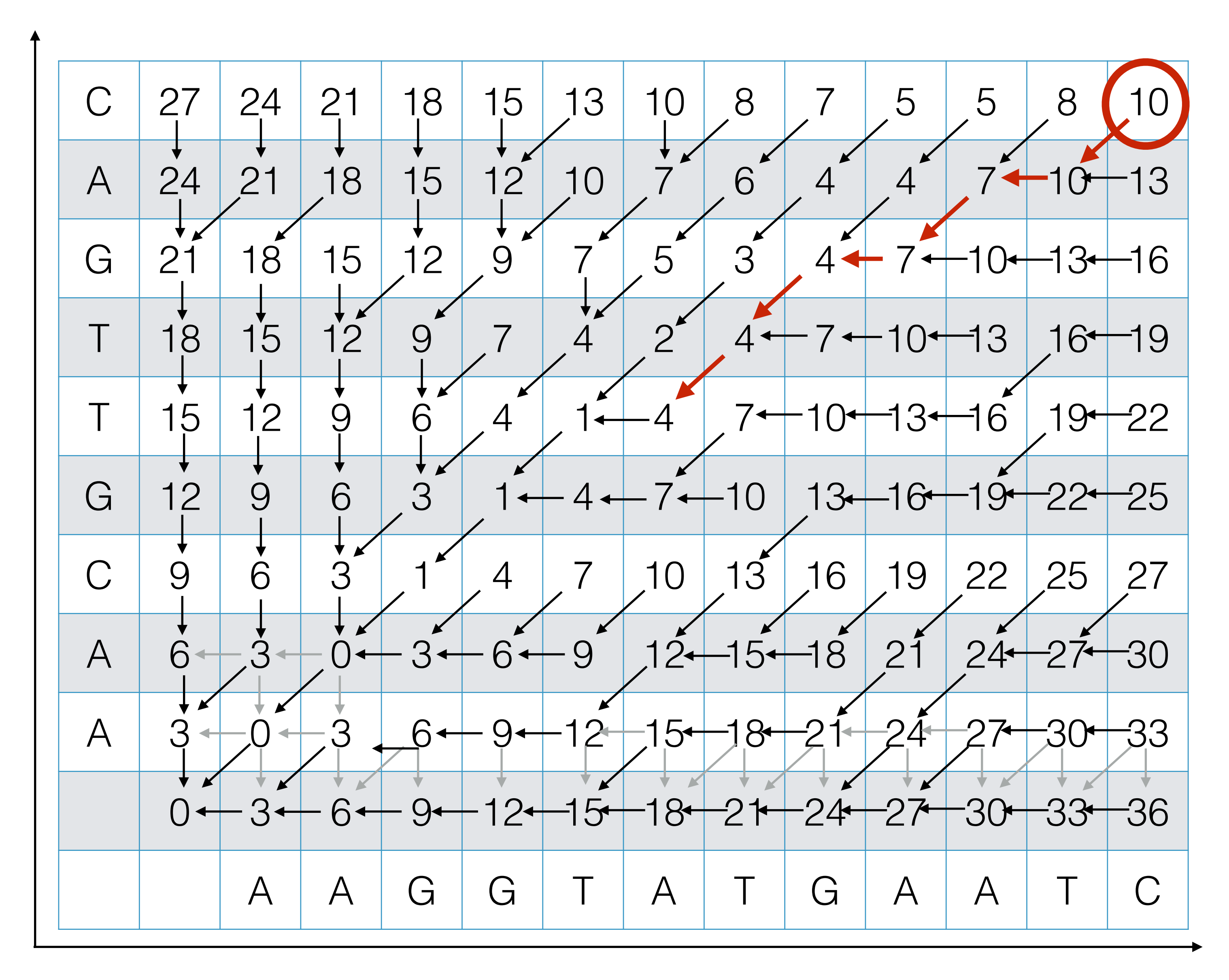

![](_page_60_Picture_0.jpeg)

![](_page_60_Figure_1.jpeg)

![](_page_61_Picture_0.jpeg)

![](_page_61_Figure_1.jpeg)

![](_page_62_Picture_0.jpeg)

![](_page_62_Figure_1.jpeg)

![](_page_63_Picture_0.jpeg)

![](_page_63_Figure_1.jpeg)

![](_page_64_Picture_0.jpeg)

![](_page_64_Figure_1.jpeg)

![](_page_65_Picture_0.jpeg)

![](_page_65_Figure_1.jpeg)

### Outputting the Alignment

Build the alignment from right to left.

ACGT A-GA

• If you follow a diagonal pointer, add both characters to the alignment,

• If you follow a left pointer, add a gap to the y-axis string and add the x-axis

Follow the backtrack pointers starting from entry (*n*,*m*).

• If you follow a down pointer, add the y-axis character and add a gap to the

- 
- character
- x-axis string.

### Recap: Dynamic Programming

The previous sequence alignment / edit distance algorithm is an example of dynamic programming.

1. Optimal value of the original problem can be computed from some similar

- subproblems.
- 2. There are only a polynomial # of subproblems
- subproblem by only looking at **smaller** subproblems.

3. There is a "natural" ordering of subproblems, so that you can solve a

**Main idea of dynamic programming:** solve the subproblems in an order so that when you need an answer, it's ready.

#### **Requirements for DP to apply:**

#### Another View: Recasting as a Graph

![](_page_68_Figure_1.jpeg)

#### Another View: Recasting as a Graph

![](_page_69_Figure_1.jpeg)

edge from  $(i-1,j-1)$  to  $(i,j)$ has weight cost(ai,bj)

![](_page_69_Figure_3.jpeg)

#### How would you find a shortest path in this graph *efficiently?*